# [CPSC 340:](https://www.students.cs.ubc.ca/~cs-340) Machine Learning and Da

#### More PCA

Andreas Lehrmann and Mark Schm University of British Columbia, Fall 2 https://www.students.cs.ubc.ca/~cs-

#### 1. Decision trees

- 2. Naïve Bayes classification
- 3. Ordinary least squares regression
- 4. Logistic regression
- 5. Support vector machines
- 6. Ensemble methods
- 7. Clustering algorithms
- 8. Principal component analysis
- 9. Singular value decomposition
- 10.Independent component analysis (bonus)

#### **The 10 Algorithms Machine Learning Engineers Need to Know**

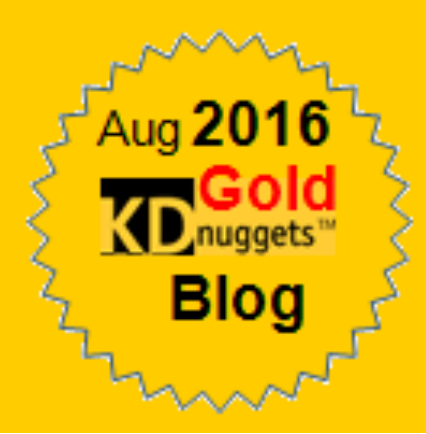

#### Last Time: Latent-Factor Models

• Latent-factor models take input data 'X' and output a basis 'Z':

$$
X\rightarrow\boxed{Lateral-factor}
$$

- Usually, 'Z' has fewer features than 'X'.
- Uses: dimensionality reduction, visualization, factor discovery.

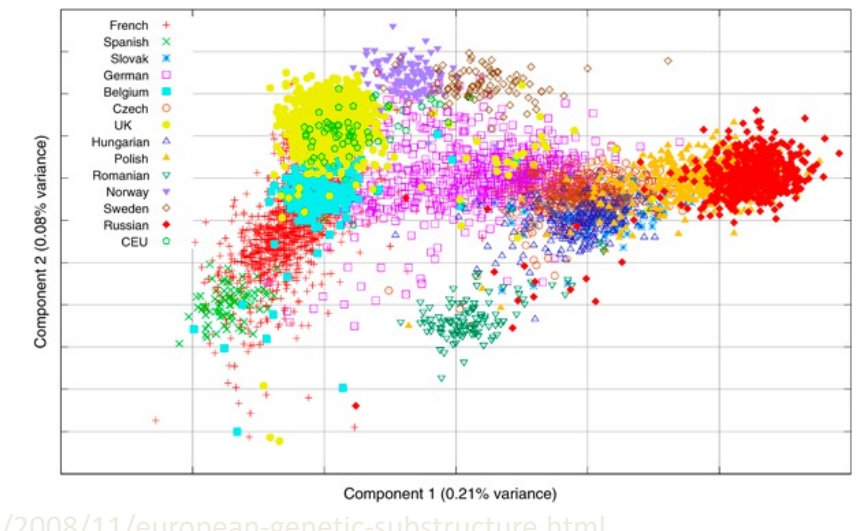

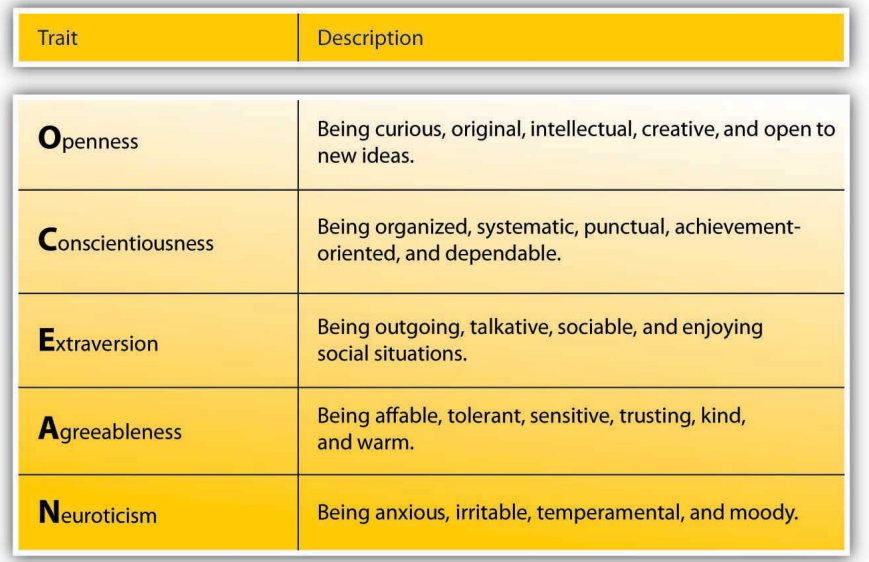

# Last Time: Principal Component Analysis

- Principal component analysis (PCA) is a linear latent-factor model:
	- These models "factorize" matrix X into matrices Z and W:

$$
\underset{n\times d}{\times} \underset{n\times k}{\sim} \underset{k\times d}{\times} W
$$
 
$$
x_i \approx W^T z_i
$$
 
$$
x_i \approx \langle w_i^3 z_i \rangle
$$

- We can think of rows  $w_c$  of W as 'k' fixed "part" (used in all examples).
- $-$  z<sub>i</sub> is the "part weights" for example  $x_i$ : "how much of each part w<sub>c</sub> to use".

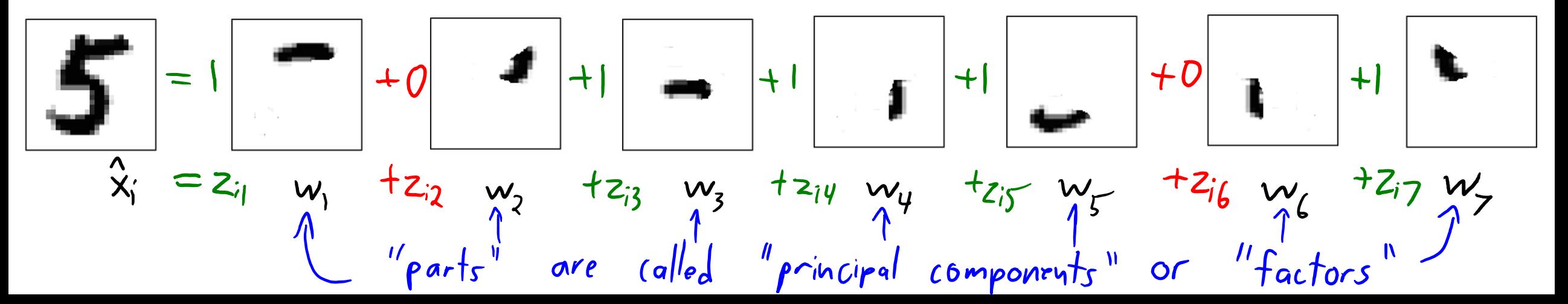

#### Last Time: PCA Geometry

- When  $k=1$ , the W matrix defines a line:
	- We choose 'W' as the line minimizing squared distance to the data.
	- Given 'W', the  $z_i$  are the coordinates of the  $x_i$  "projected" onto the line.

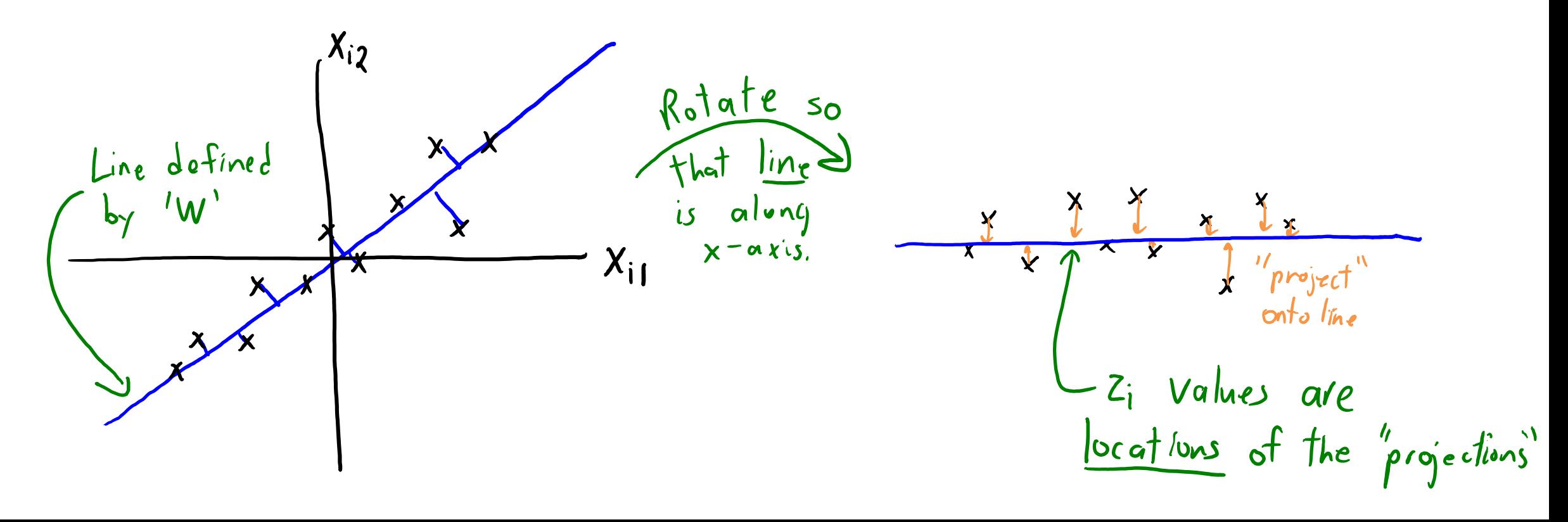

## Last Time: PCA Geometry

- When  $k=2$ , the W matrix defines a plane:
	- We choose 'W' as the plane minimizing squared distance to the data.
	- Given 'W', the  $z_i$  are the coordinates of the  $x_i$  "projected" onto the plane.

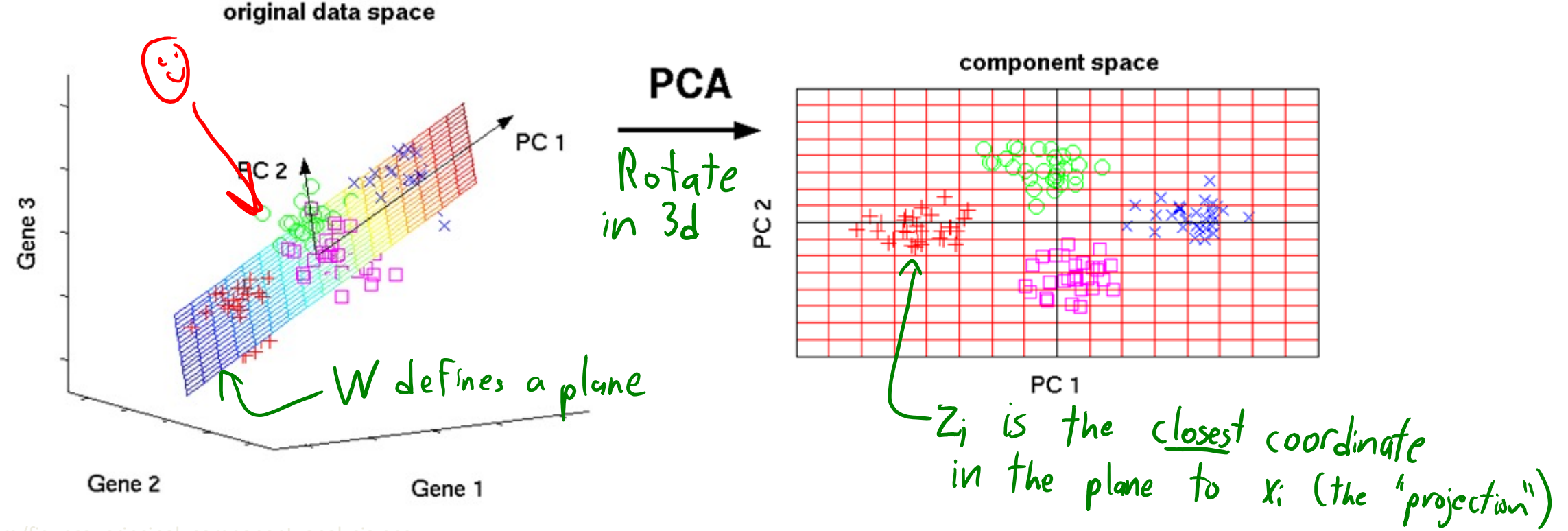

## Last Time: PCA Geometry

- When  $k=2$ , the W matrix defines a plane:
	- Even if the original data is high-dimensional, we can visualize data "projected" onto this plane.

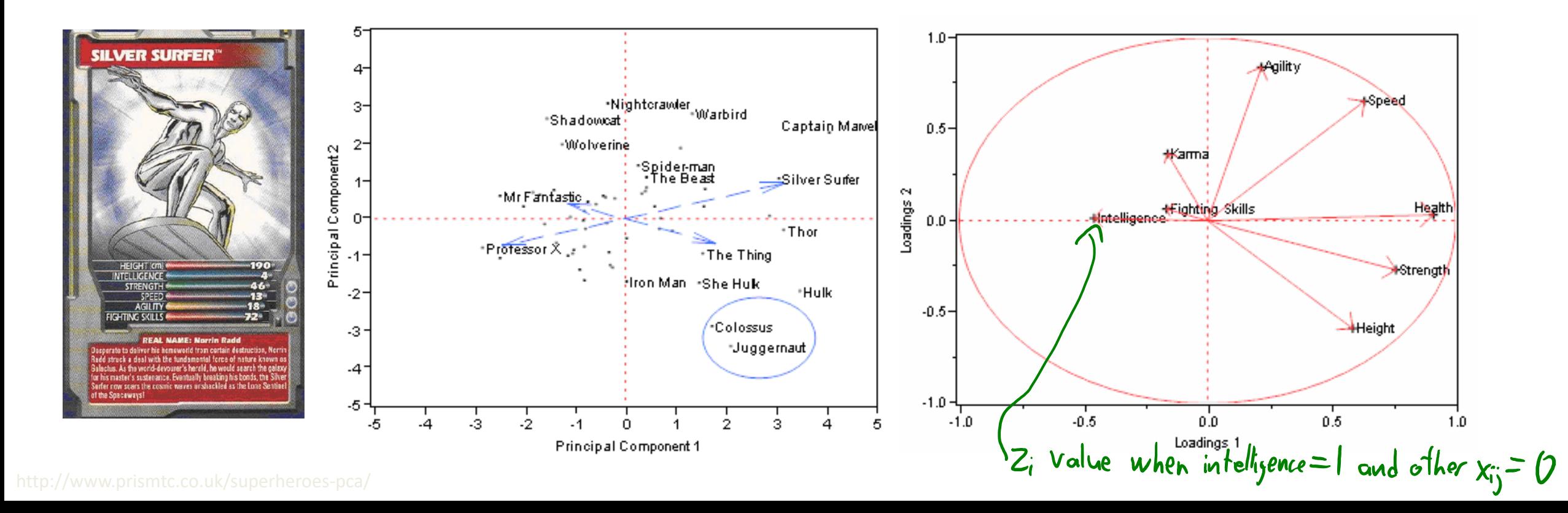

## PCA Objective Function

• In PCA we minimize the squared error of the approximation:

$$
f(w, z) = \sum_{i=1}^{n} ||w_{z_i}^{T} - x_i||^2
$$

- This is equivalent to the k-means objective:
	- $-$  In k-means  $z_i$  only has a single '1' value and other entries are zero.
- But in PCA,  $z_i$  can be any real number.
	- We approximate  $x_i$  as a linear combination of all means/factors.

## PCA Objective Function

• In PCA we minimize the squared error of the approximation:

$$
f(W,z) = \sum_{i=1}^{n} ||W^{T}z_{i} - x_{i}||^{2} = \sum_{i=1}^{n} \sum_{j=1}^{d} (x_{w_{j}}^{v_{j}}z_{j} - x_{i,j})^{2}
$$

- We can also view this as solving 'd' regression problems:
	- Each w<sup>j</sup> is trying to predict column 'x<sup>j</sup>' from the basis z<sub>i</sub>.
		- The output " $y_i$ " we try to predict here is actually the features " $x_i$ ".
	- And unlike in regression we are also learning the features z<sub>i</sub>.

# Principal Component Analysis (PCA)

• The 3 different ways to write the PCA objective function:

$$
f(W_{1}Z) = \sum_{i=1}^{n} \sum_{j=1}^{d} (x_{w_{1}}^{i}z_{i}^{2} - x_{ij})^{2}
$$
 (approximately  $x_{ij} y_{ij} \leq x_{ij} z_{i}$ )  
= 
$$
\sum_{i=1}^{n} ||W^{T}z_{i} - x_{i}||^{2}
$$
 (approximately  $x_{i} by W^{T}z_{i}$ )  
= 
$$
||ZW - X||^{2}
$$
 (approximately  $X_{i} by ZW$ )  
= 
$$
||ZW - X||^{2}
$$

# Digression: Data Centering (Important)

- In PCA, we assume that the data X is "centered".
	- Each column of X has a mean of zero.
- It's easy to center the data:

Set 
$$
u_j = \frac{1}{n} \sum_{i=1}^{n} x_{ij}
$$
 (mean of column 'j')  
Replace each  $x_{ij}$  with  $(x_{ij} - u_j)$ 

- There are PCA variations that estimate "bias in each coordinate".
	- In basic model this is equivalent to centering the data.

## PCA Computation: Prediction

- At the end of training, the "model" is the  $\mu_i$  and the W matrix. – PCA is parametric.
- PCA prediction phase:

– Given new data  $\tilde{X}$ , we can use  $\mu_i$  and W this to form  $\tilde{Z}$ :

1. Center: replace each 
$$
\tilde{x}_{ij}
$$
 with  $(\tilde{x}_{ij} - u_{ij})$   
\n2. Find  $\tilde{Z}$  minimizing synared error:  
\n $\tilde{Z} = \tilde{\chi} W^{T} (WW^{T})^{-1}$   
\n $\tilde{Z}_{ij}$   
\n $\tilde{Z}_{ij}$   
\n $\tilde{Z}_{ij}$   
\n $\tilde{Z}_{ij}$   
\n $\tilde{Z}_{ij}$   
\n $\tilde{Z}_{ij}$   
\n $\tilde{Z}_{ij}$   
\n $\tilde{Z}_{ij}$   
\n $\tilde{Z}_{ij}$   
\n $\tilde{Z}_{ij}$   
\n $\tilde{Z}_{ij}$   
\n $\tilde{Z}_{ij}$   
\n $\tilde{Z}_{ij}$   
\n $\tilde{Z}_{ij}$   
\n $\tilde{Z}_{ij}$   
\n $\tilde{Z}_{ij}$   
\n $\tilde{Z}_{ij}$   
\n $\tilde{Z}_{ij}$   
\n $\tilde{Z}_{ij}$   
\n $\tilde{Z}_{ij}$   
\n $\tilde{Z}_{ij}$   
\n $\tilde{Z}_{ij}$   
\n $\tilde{Z}_{ij}$   
\n $\tilde{Z}_{ij}$   
\n $\tilde{Z}_{ij}$   
\n $\tilde{Z}_{ij}$   
\n $\tilde{Z}_{ij}$   
\n $\tilde{Z}_{ij}$   
\n $\tilde{Z}_{ij}$   
\n $\tilde{Z}_{ij}$   
\n $\tilde{Z}_{ij}$   
\n $\tilde{Z}_{ij}$   
\n $\tilde{Z}_{ij}$   
\n $\tilde{Z}_{ij}$   
\n $\tilde{Z}_{ij}$   
\n $\tilde{Z}_{ij}$   
\n $\tilde{Z}_{ij}$   
\n $\tilde{Z}_{ij}$   
\n $\tilde{Z}_{ij}$   
\n $\tilde{Z}_{ij}$   
\n $\tilde{Z}_{ij}$   
\n $\tilde{Z}_{ij}$   
\n $\tilde{Z}_{ij}$   
\n $\tilde{Z}_{ij}$   
\n $\tilde{Z}_{ij}$ 

# PCA Computation: Prediction

- At the end of training, the "model" is the  $\mu_i$  and the W matrix. – PCA is parametric.
- PCA prediction phase:
	- Given new data  $\tilde{X}$ , we can use  $\mu_i$  and W this to form  $\tilde{Z}$ :
	- The "reconstruction error" is how close approximation is to  $\tilde{X}$ :

$$
\frac{1}{\hat{X}}\frac{\hat{X}}{\hat{X}} = \frac{\hat{X}}{\hat{L}}\frac{1}{\hat{L}}\hat{E}
$$

 $-$  Our "error" from replacing the  $x_i$  with the  $z_i$  and W.

# Choosing 'k' by "Variance Explained"

• Common to choose  $'k'$  based on variance of the  $x_{ii}$ .

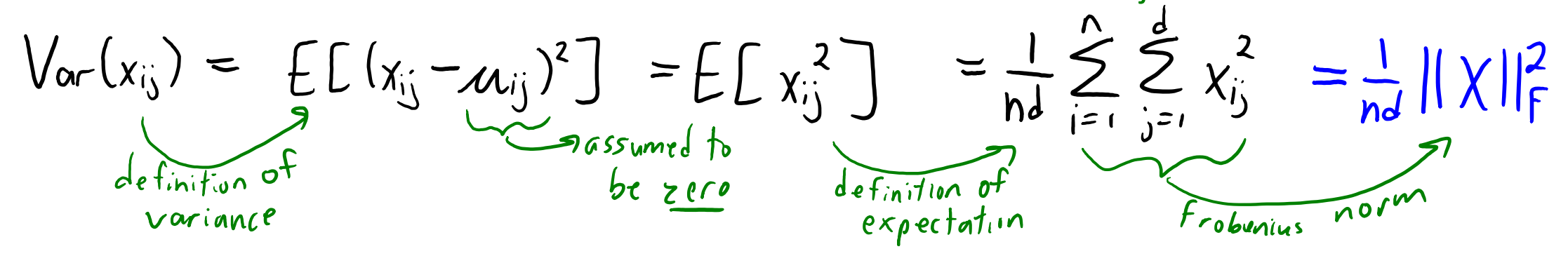

– For a given 'k' we compute (variance of errors)/(variance of  $x_{ii}$ ):

$$
\frac{||ZW-X||_F^2}{\|X\|_F^2}
$$

– Gives a number between 0 (k=d) and 1 (k=0), giving "variance remaining".

• If you want to "explain 90% of variance", choose smallest 'k' where ratio is < 0.10.

# "Variance Explained" in the Doom Map

• Recall the Doom latent-factor model (where map ignores height):

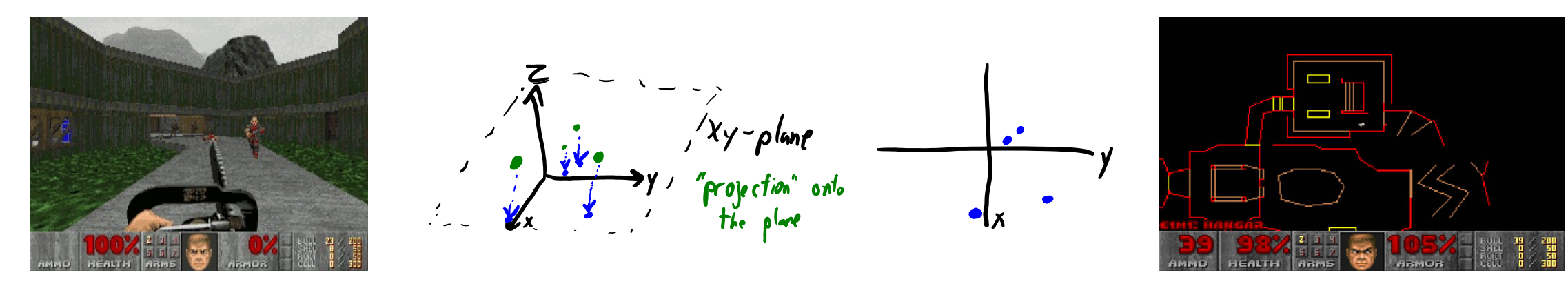

• Interpretation of "variance remaining" formula:

$$
\frac{||ZW - X||_F^2}{\sqrt{||X||_F^2}} \leftarrow
$$
 Variance in z-dimension (variance in x- and y-dimensions  
Graphred by overhead map)

• If we had a 3D map the "variance remaining" would be 0.<br>https://en.wikipedia.org/wiki/Doom\_(1993\_video\_game)

#### Next Topic: Eigenfaces

## Application: Face Detection

• Consider problem of face detection:

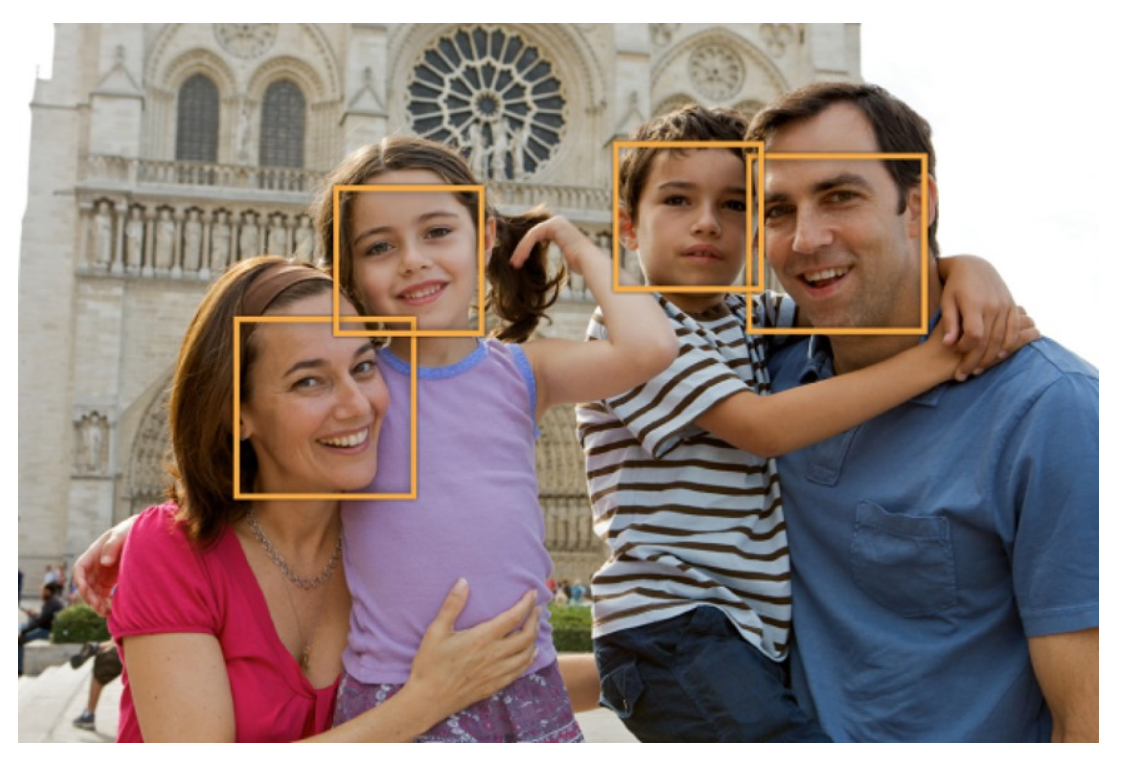

- Classic methods use "eigenfaces" as basis:
	- PCA applied to images of faces.

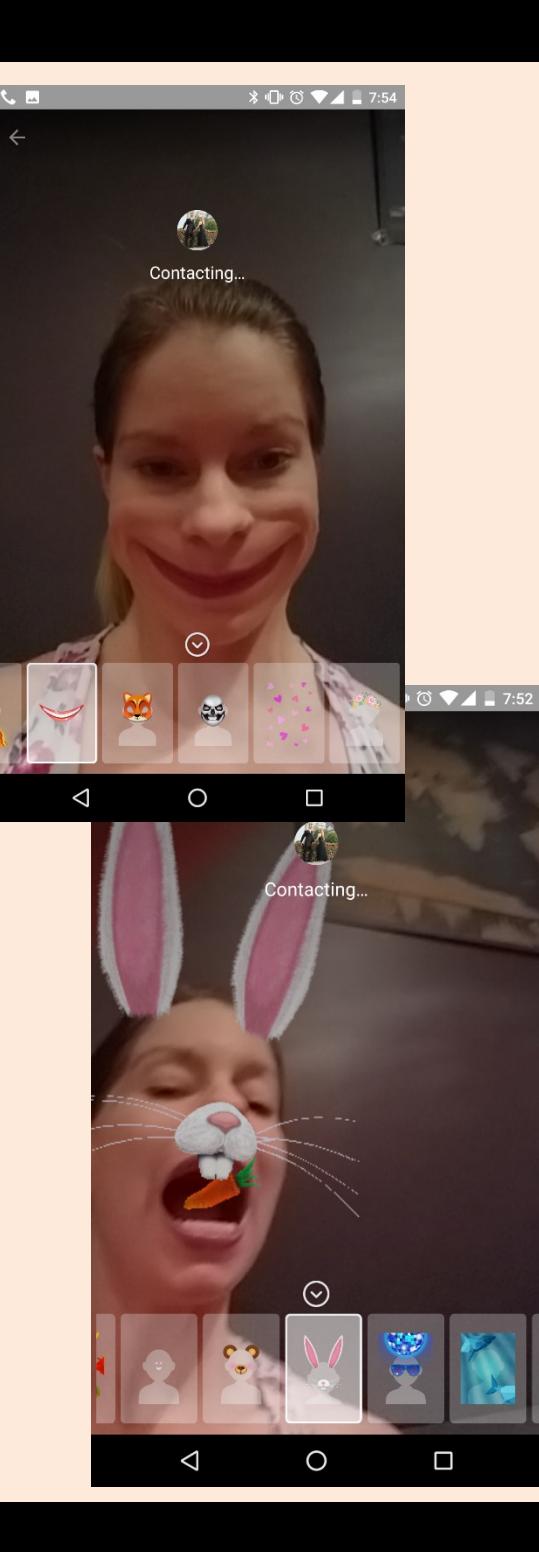

# Application: Face Detection

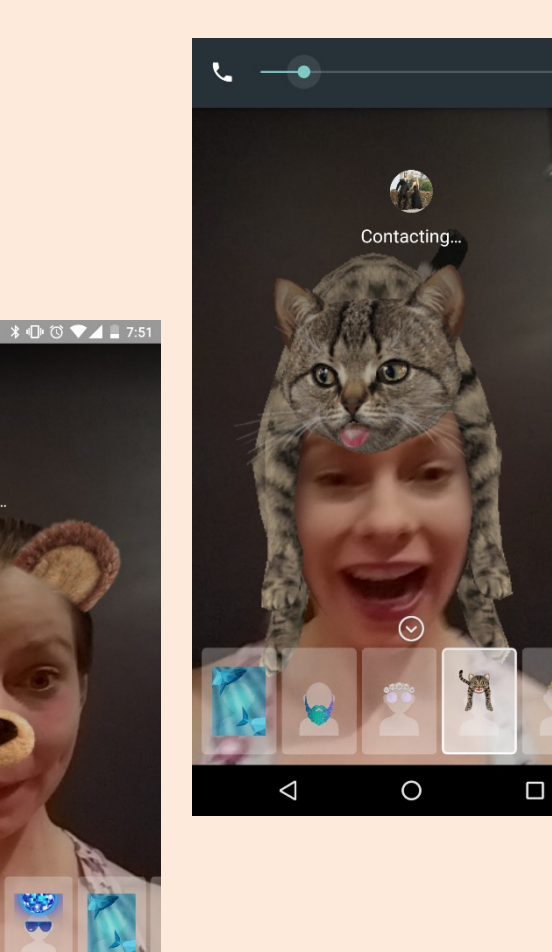

C. Contacting

 $\odot$ 

 $\bigcirc$ 

 $\Box$ 

 $\mathbf{c}$ 

 $\triangle$ 

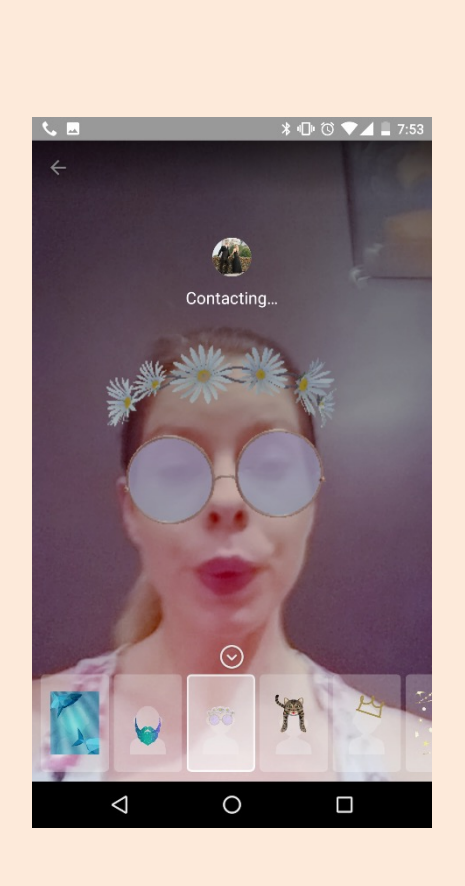

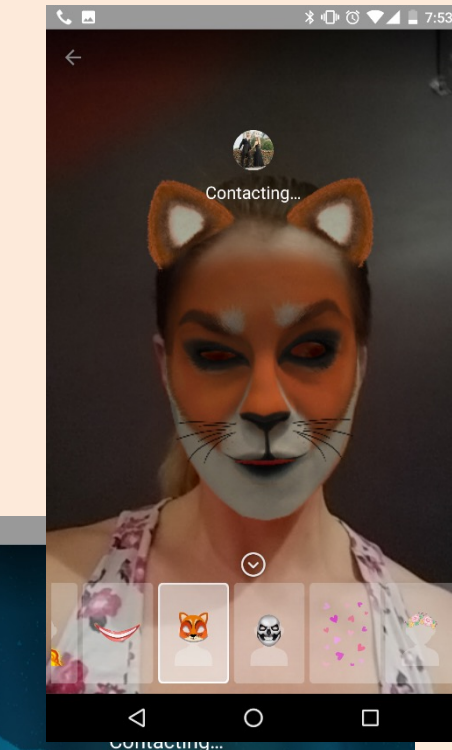

**CD** 

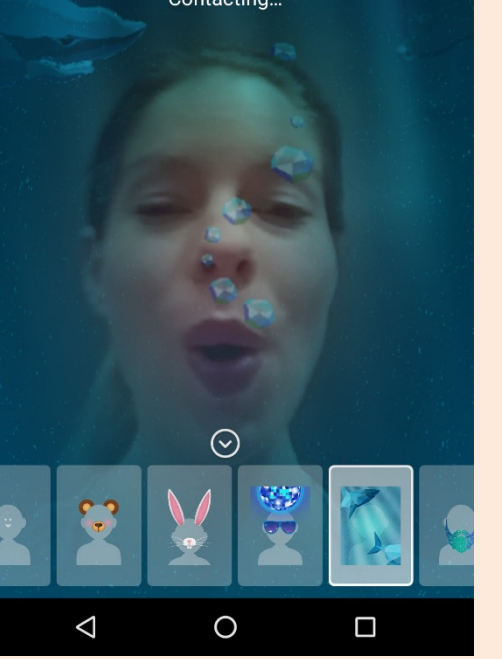

• Collect a bunch of images of faces under different conditions:

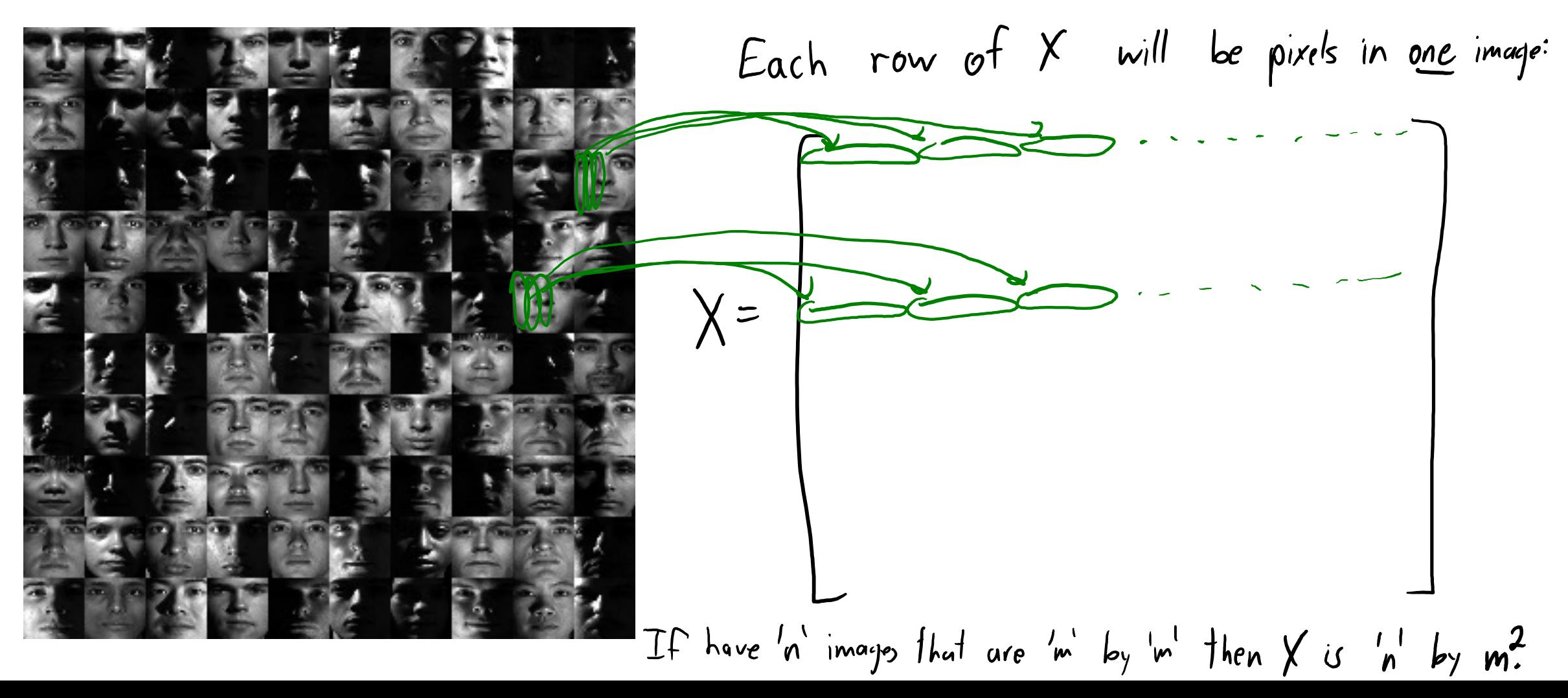

Each row of X will be pixels in one image:  
\n
$$
X = \begin{bmatrix} -x_1 - u & \cdots & \cdots & \cdots \\ -x_2 - u & \cdots & \cdots & \cdots \\ \vdots & \vdots & \ddots & \vdots \\ -x_n - u & \cdots & \cdots & \cdots \end{bmatrix}
$$

$$
Repler each x_{ij} by x_{ij} - u_{j}
$$

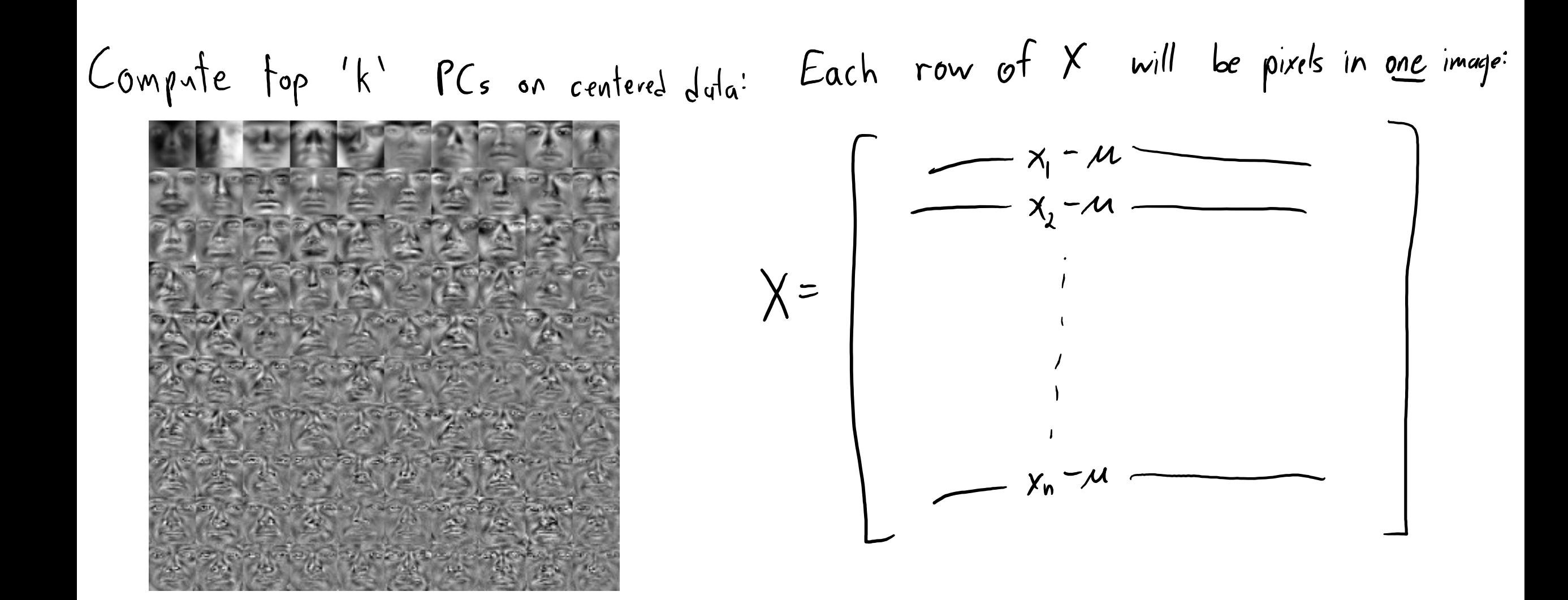

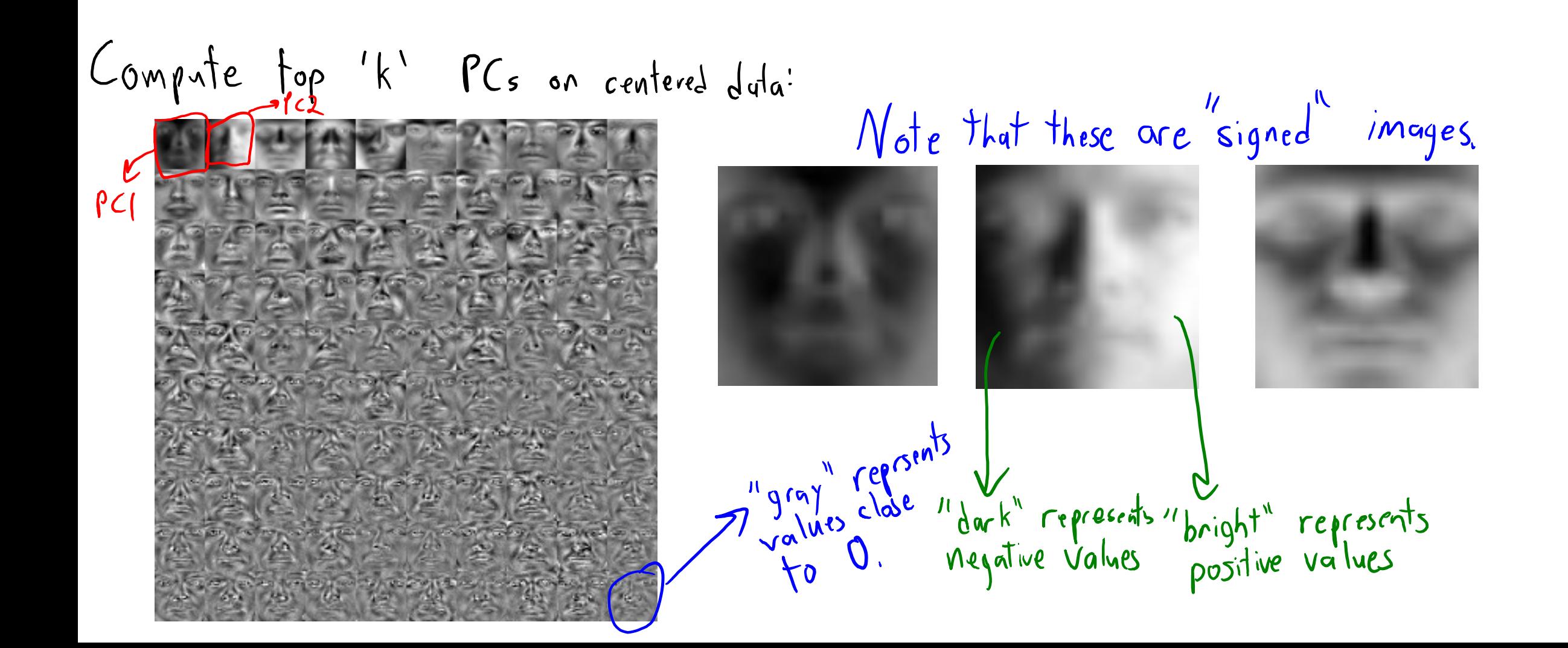

Compute top 'k' PCs on centered duta:

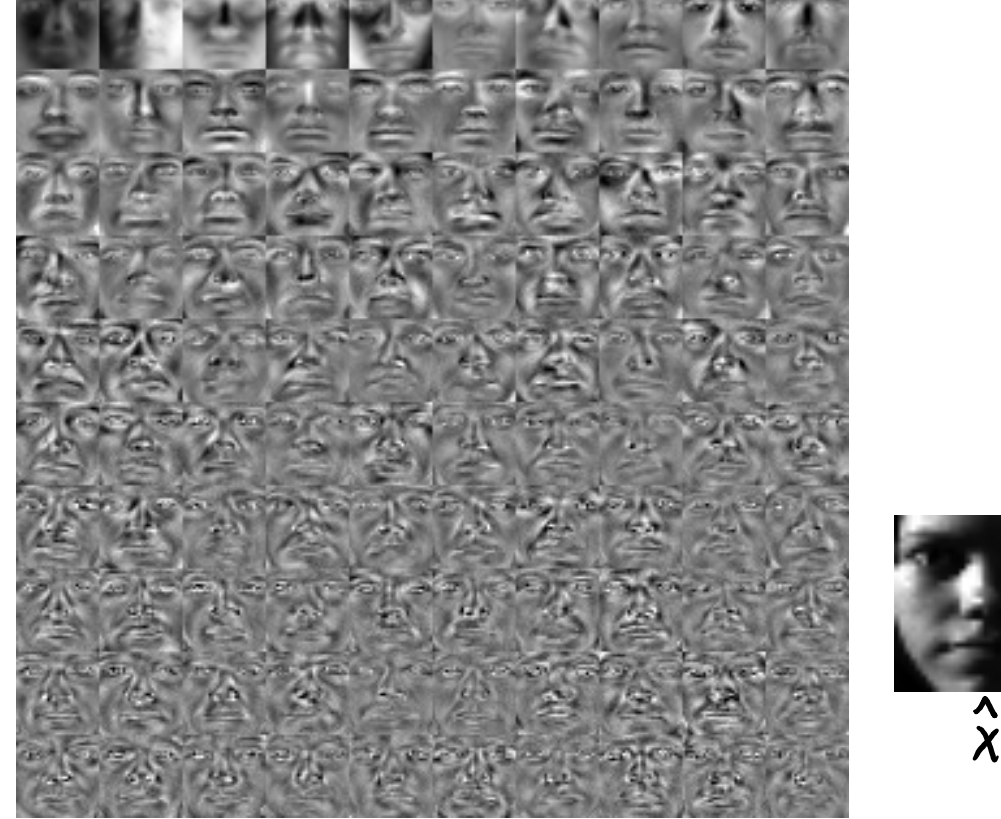

"Eigenface" representation:

 $+z_{i2}$  $+Z_{il}$  $+2i3$ **Communication**  $\vert \equiv \vert$  $PC3$  $\hat{\mathbf{x}}_i$  $\overline{PC1}$ <br>(first row of W)  $PC2$  $\mu$ 

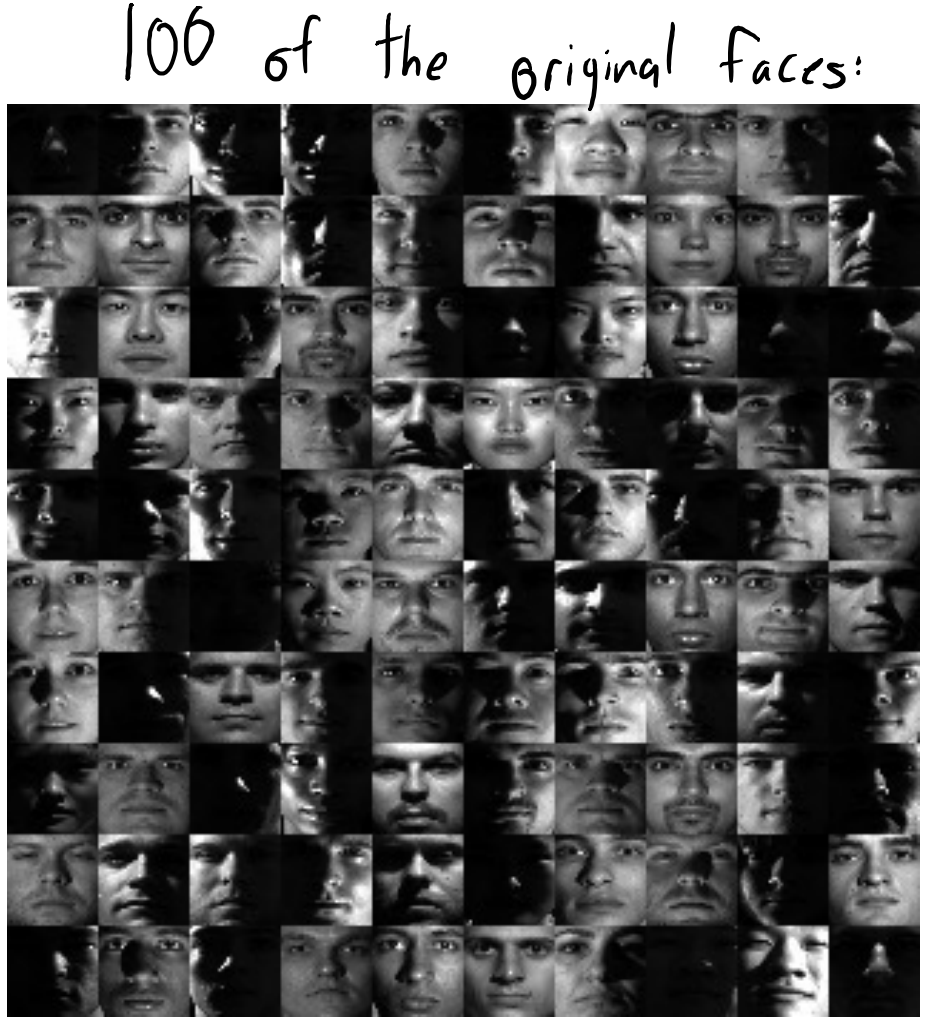

"Eigenface" representation:

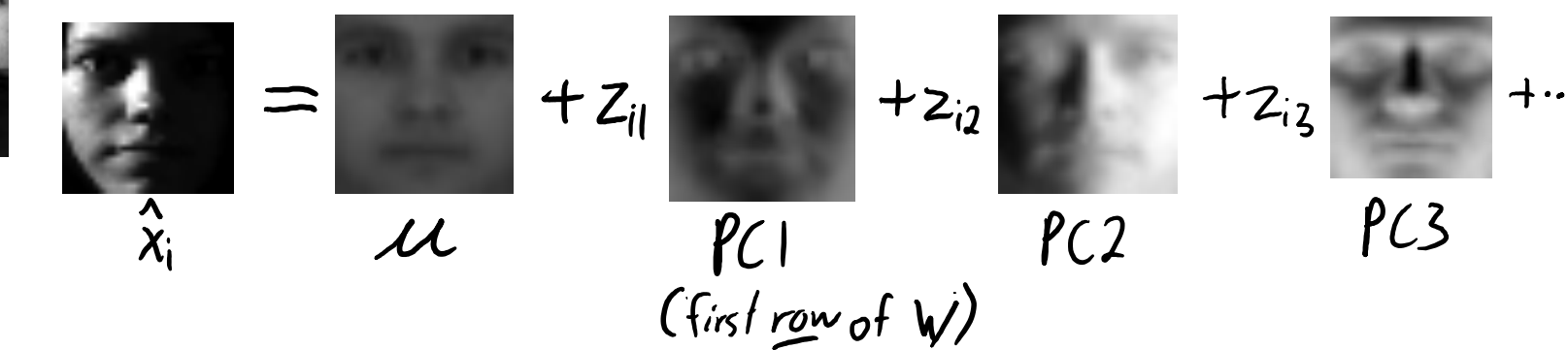

Reconstruction with K= 0

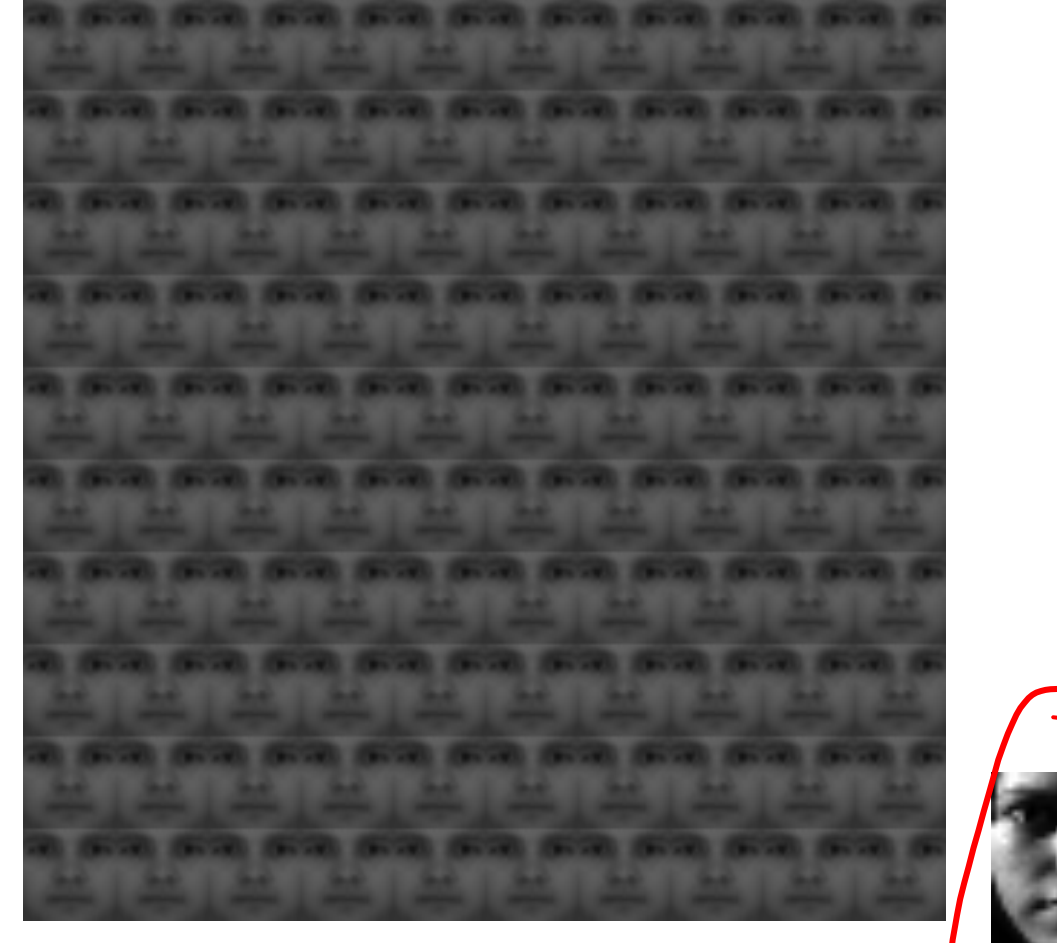

Variance explained: 0%

"Eigenface" representation:  $+Z_{il}$  $+z_{i2}$  $+2i3$  $\ddotsc$  $PC3$  $\boldsymbol{\lambda}$  $\ell$ C2  $\mu$  $PC1$ <br>(first row of  $W$ )  $\overline{\mathsf{X}}$ 

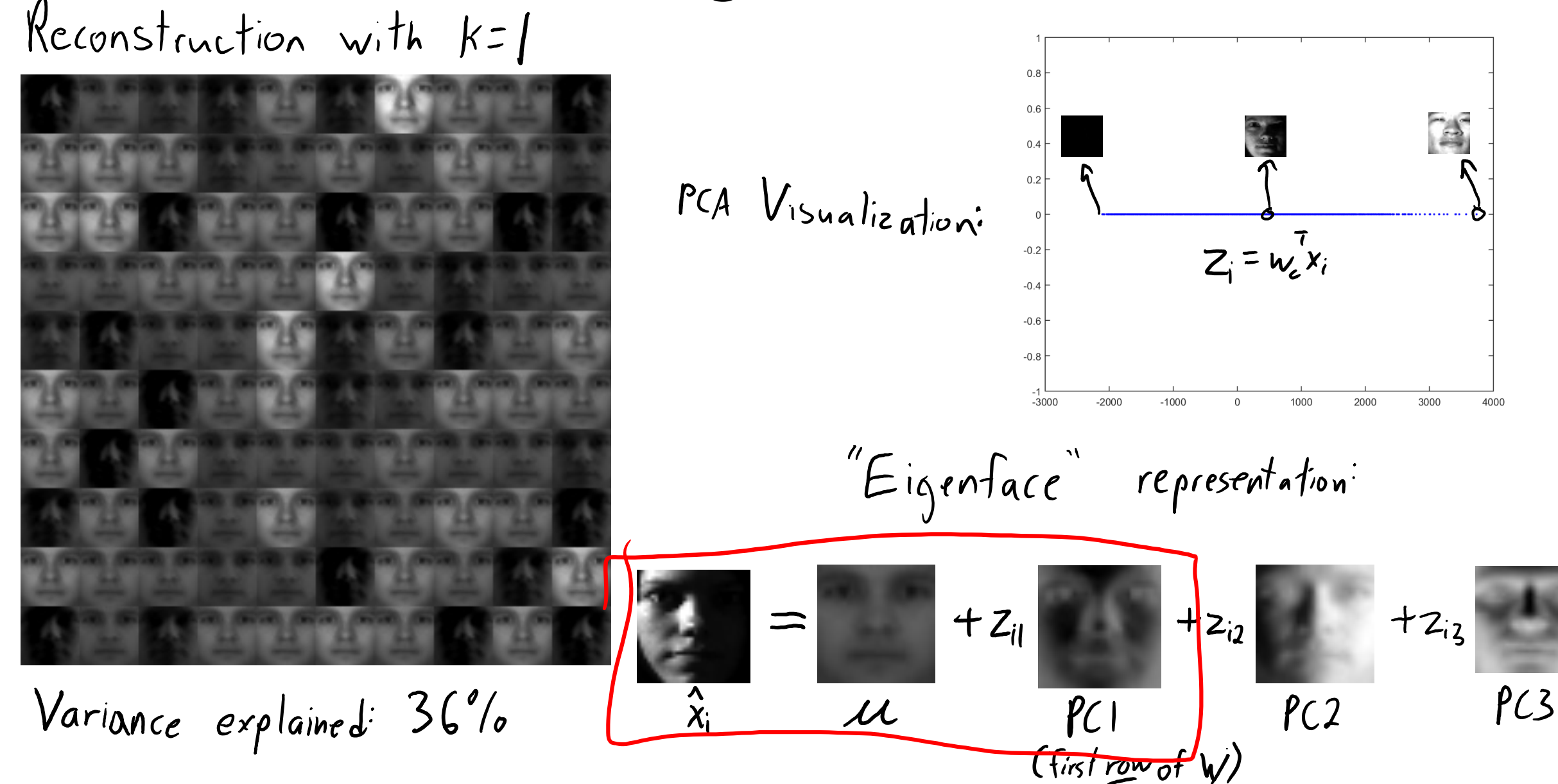

 $\blacksquare$ 

EigenfacesReconstruction with  $k=2$ 2000 1000 PCA Visualization:  $-1000$  $-2000$  $-3000$  $-4000$  $-3000$  $-2000$ 2000 3000 4000 "Eigenface" representation  $+ z_{il}$  $+z_{i2}$  $+2i3$  $\equiv$  $PC3$  $\hat{\mathsf{x}}$  $PC2$ Variance explained: 71%  $PC1$  $\mu$ (first row of W)

 $| + \cdot$ 

Reconstruction with K= 3

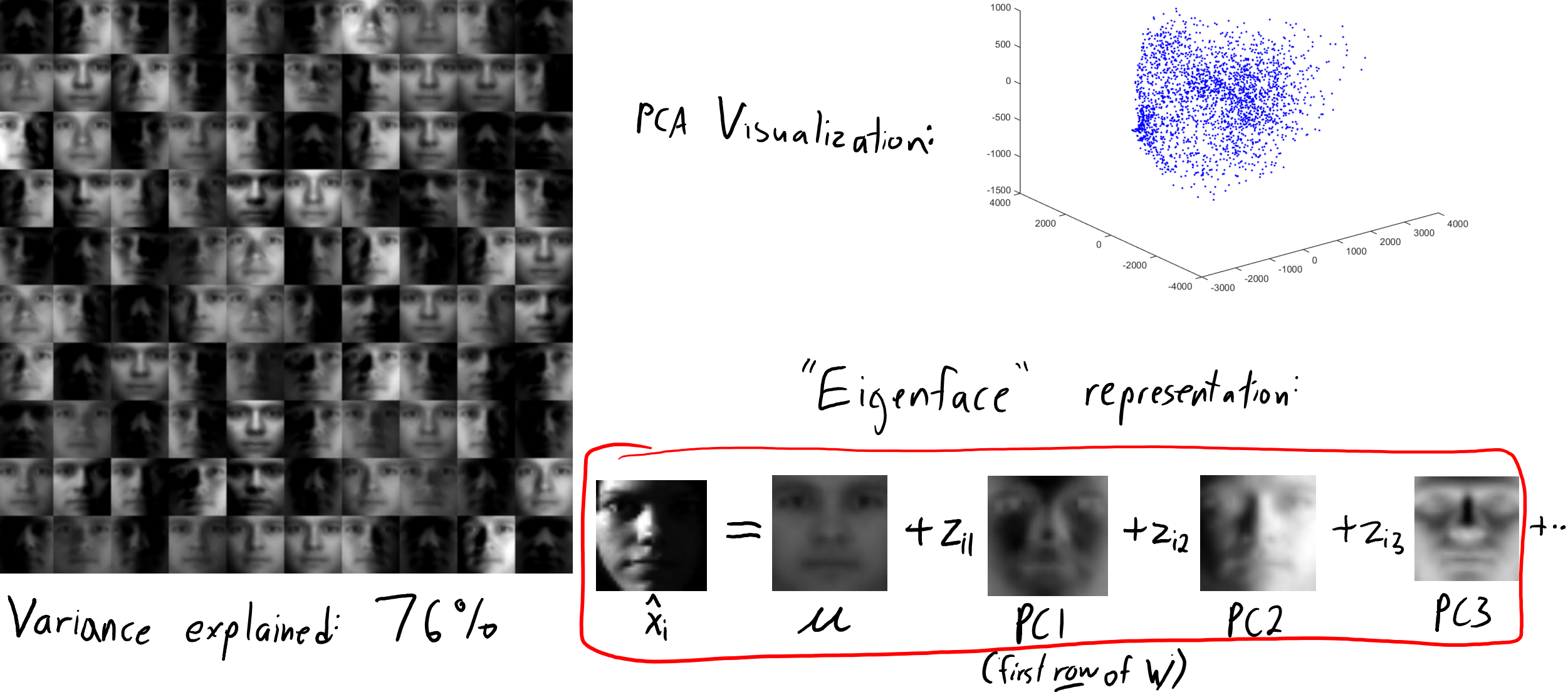

Reconstruction with K=5

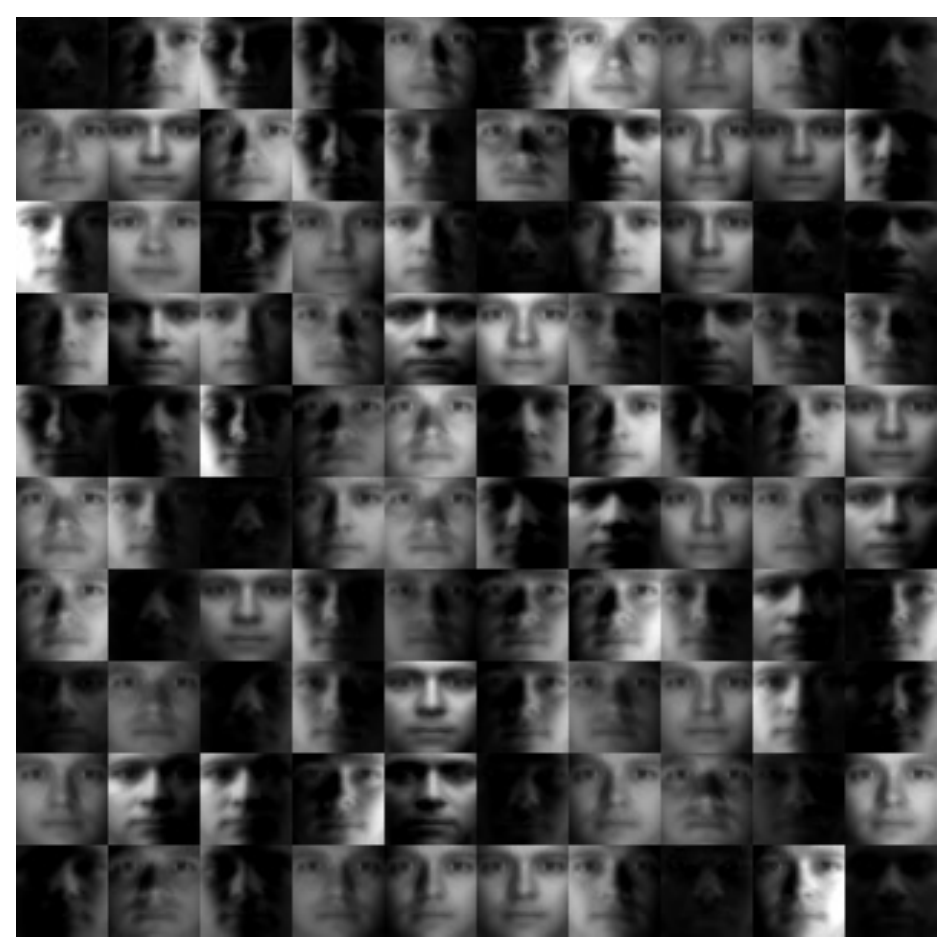

Variance explained: 80%

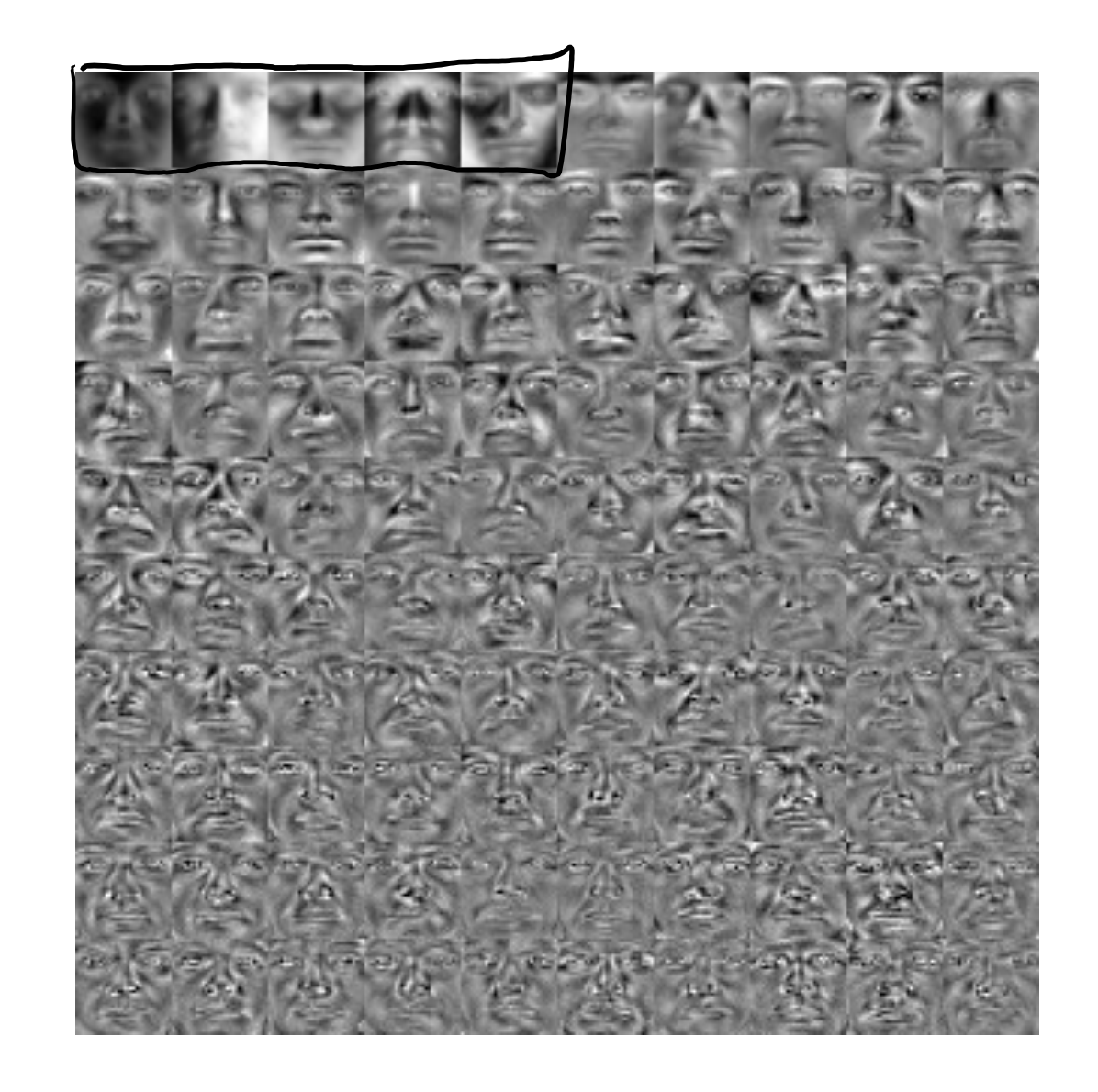

Reconstruction with K=10

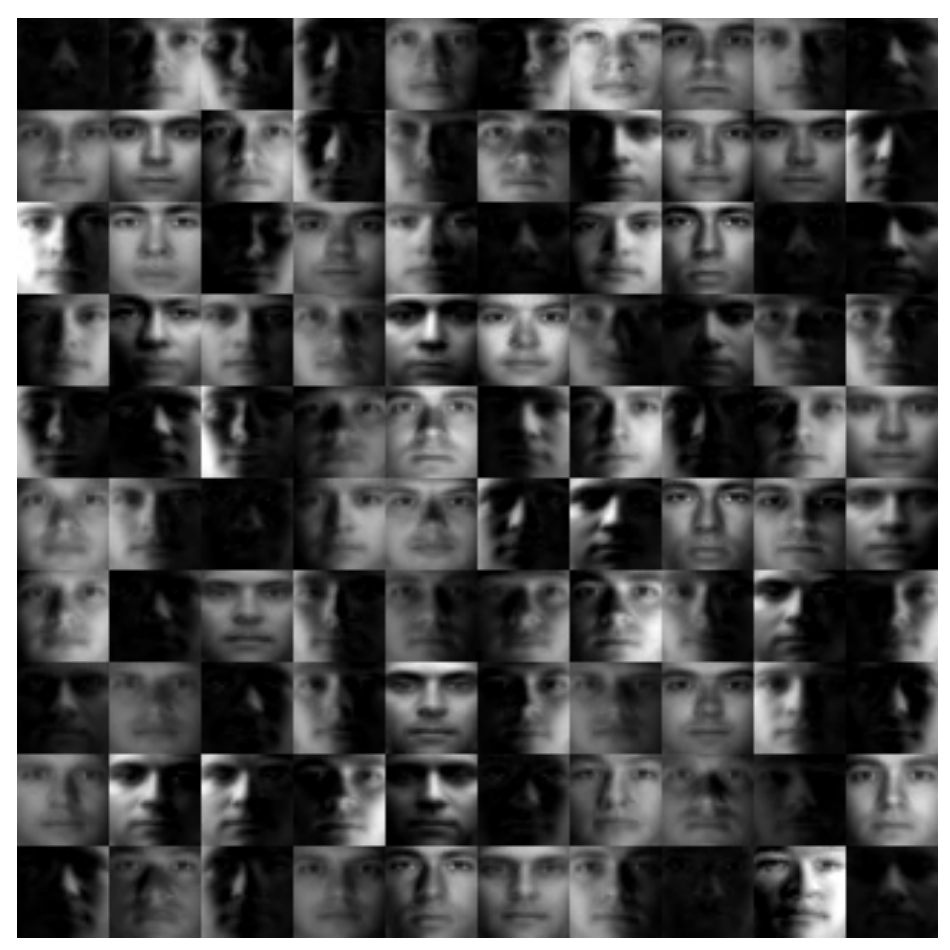

Variance explained: 85%

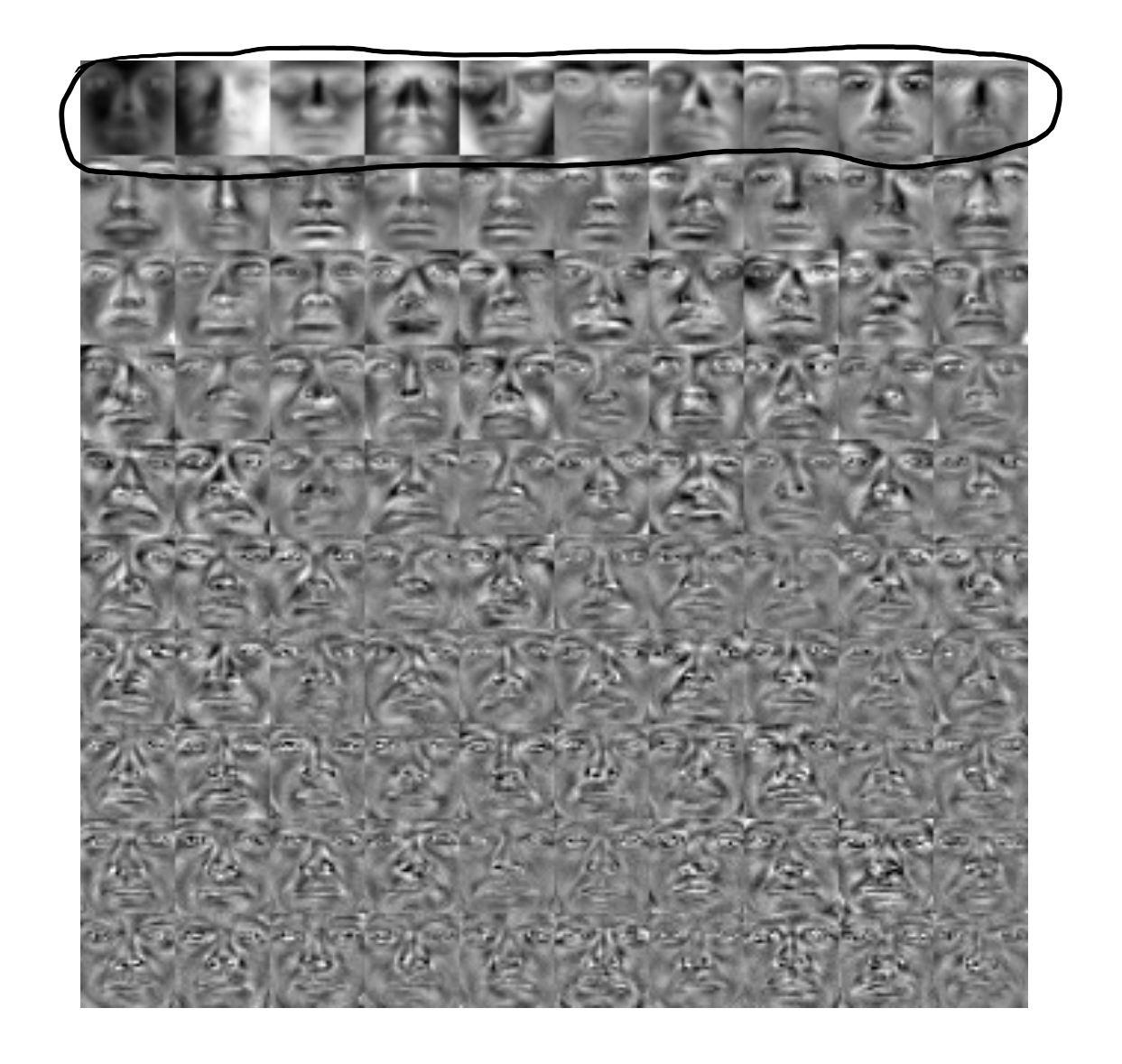

Reconstruction with  $k=21$ 

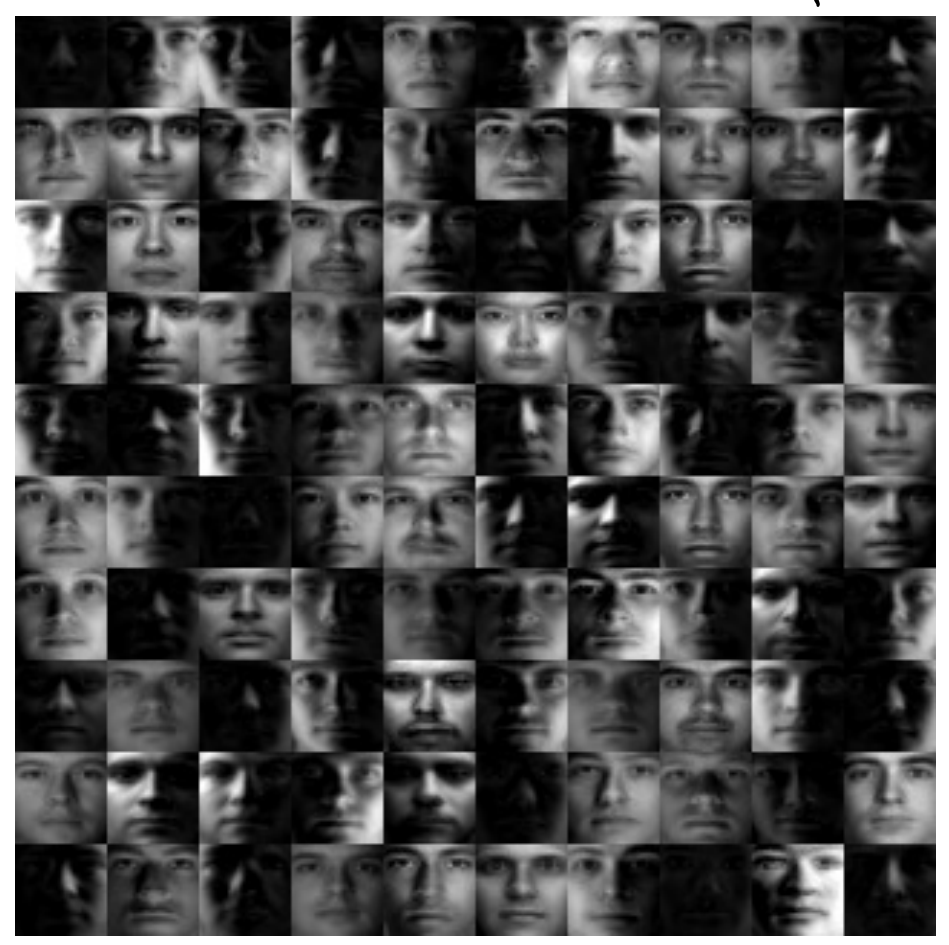

Variance explained: 90%

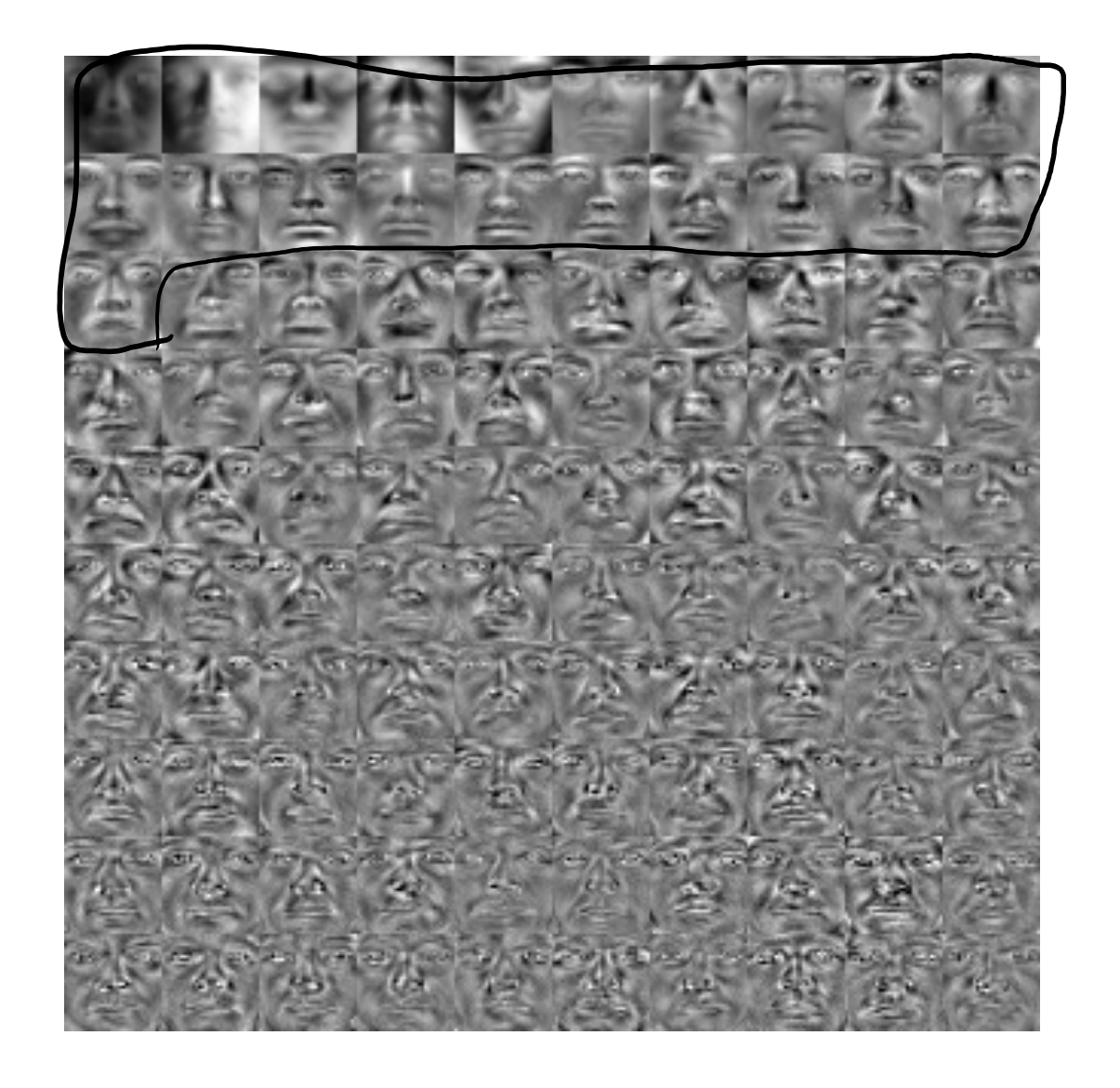

Reconstruction with K=54

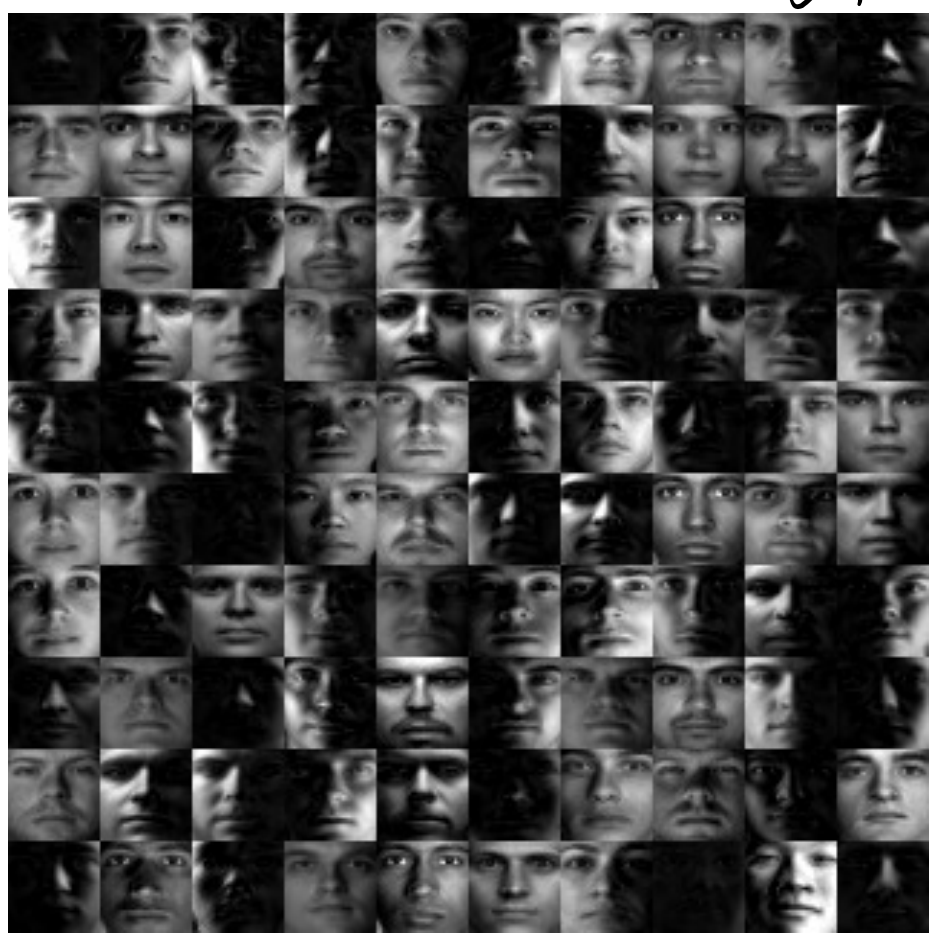

Variance explained: 95%

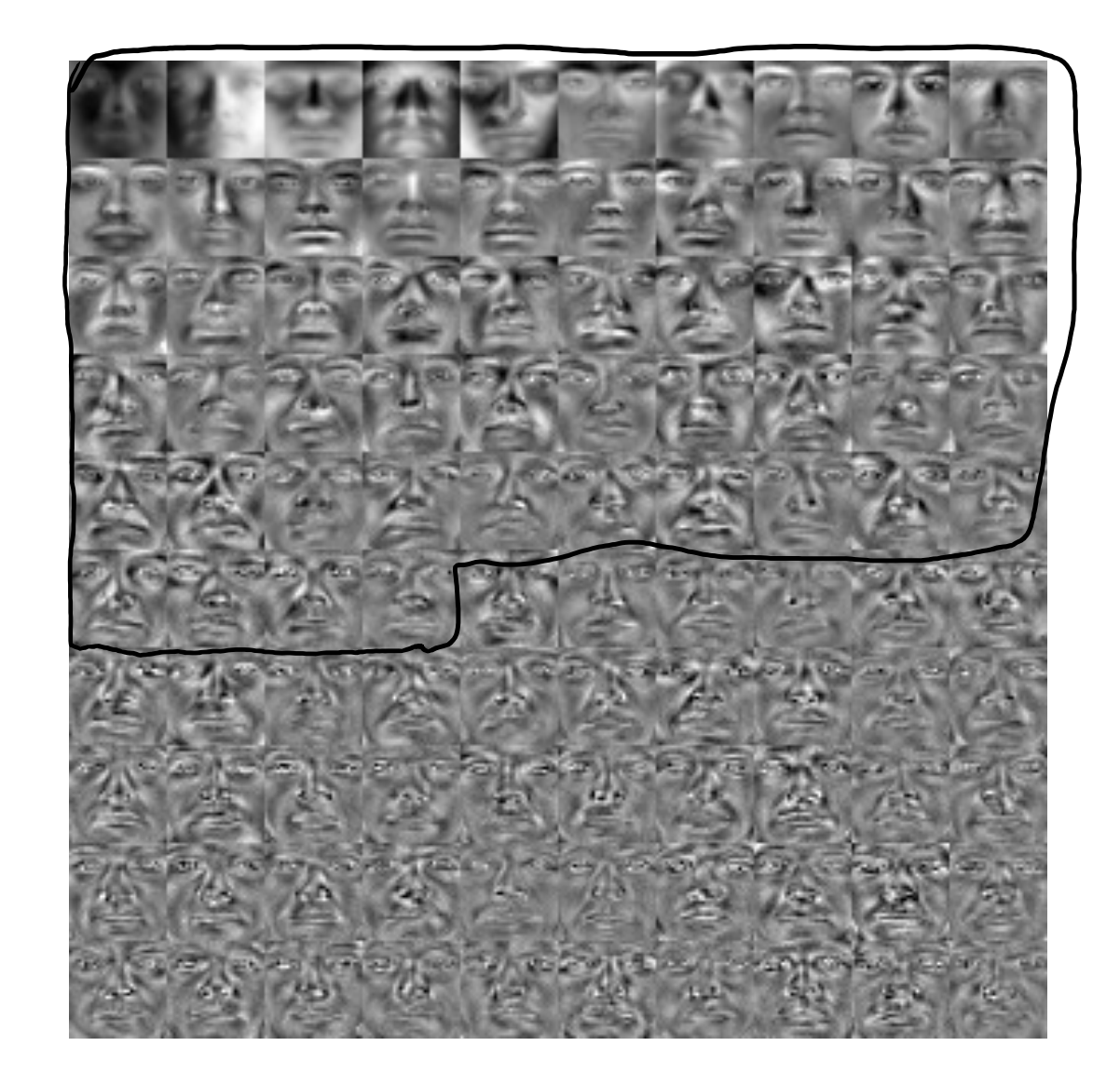

 $\n *the*\n$ 

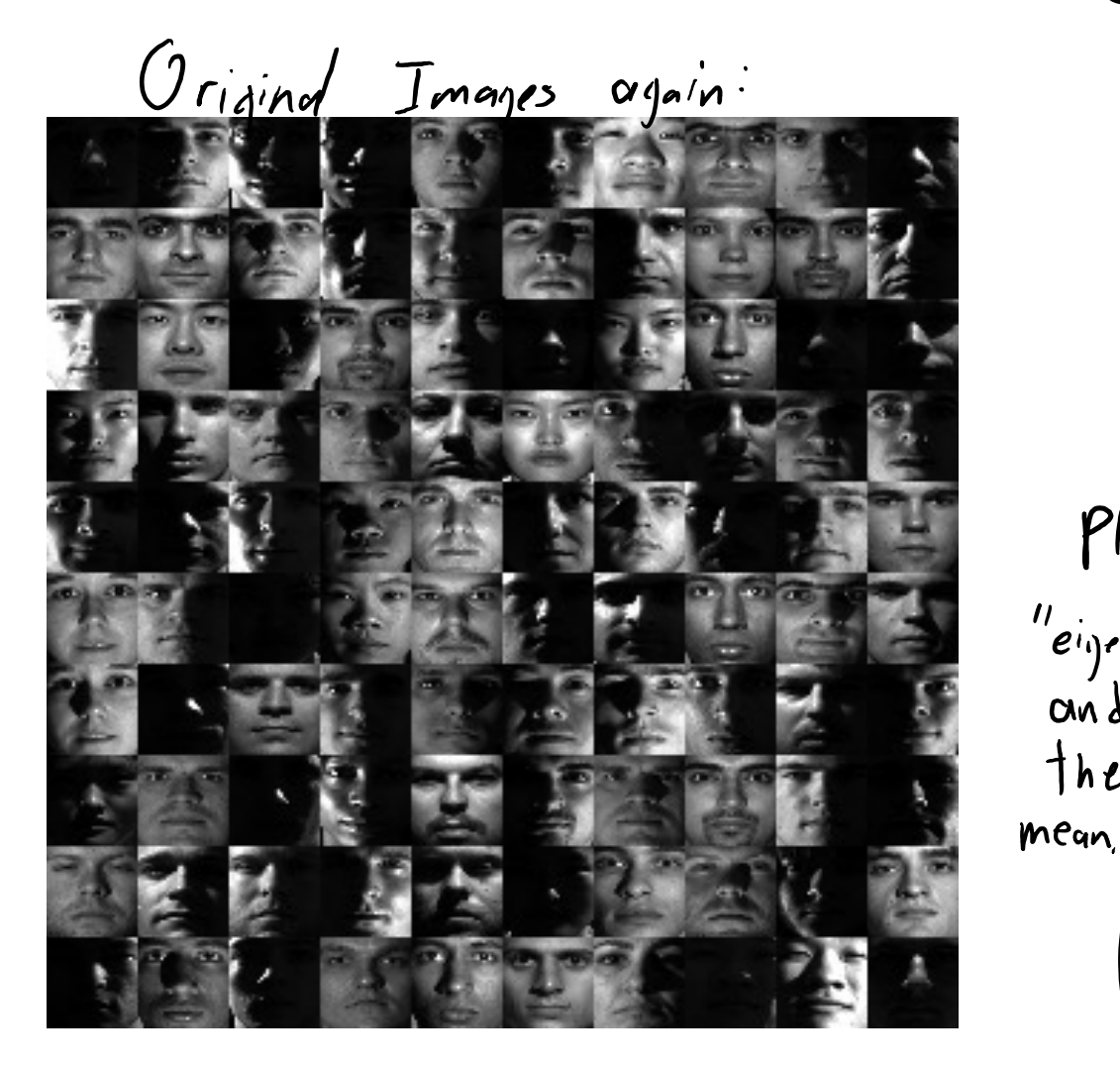

We can replace 1024 x, values by 54 z; values

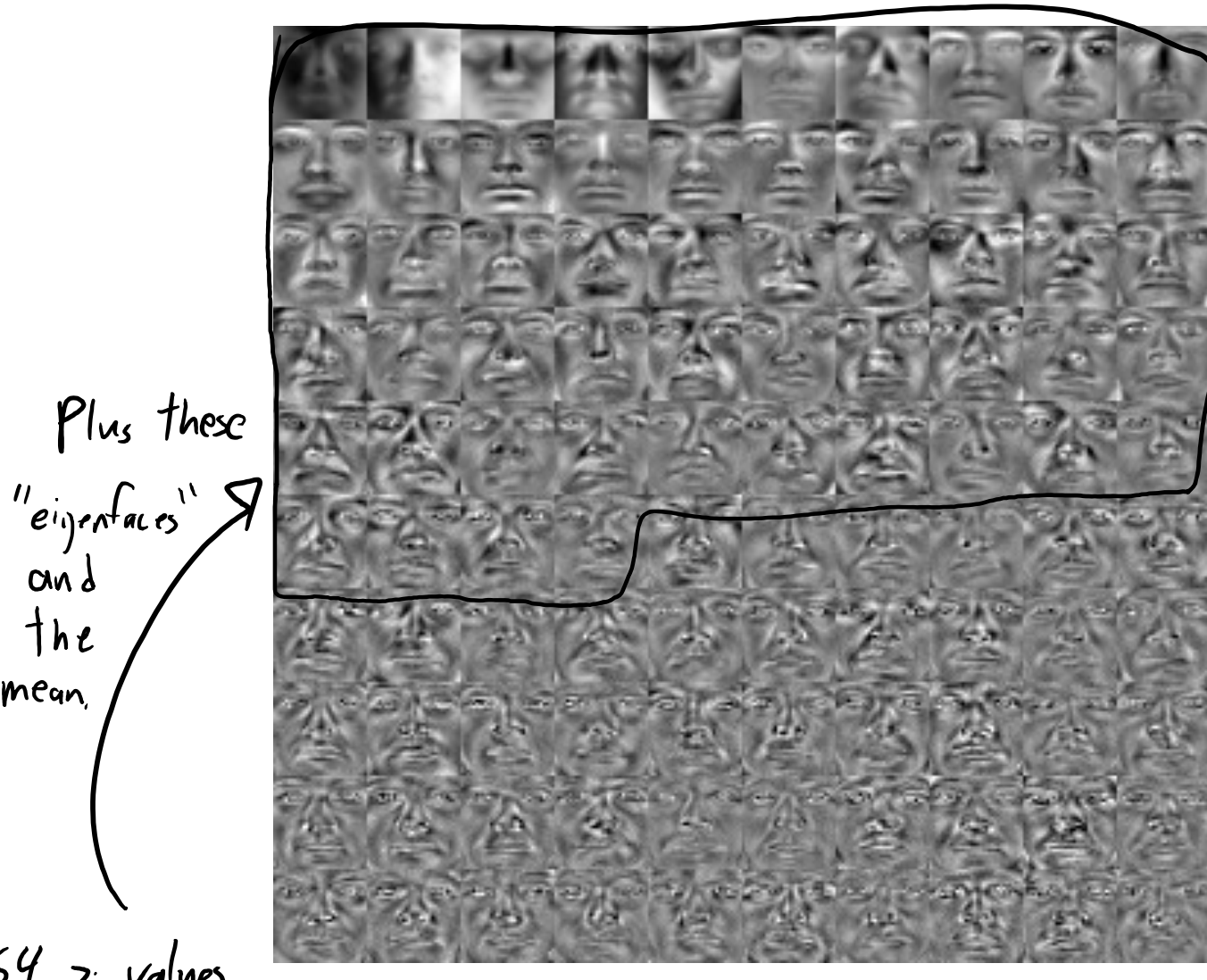

#### Next Topic: Non-Uniqueness of PCA

# Non-Uniqueness of PCA

- Unlike k-means, we can efficiently find global optima of  $f(W,Z)$ . – Algorithms coming later.
- Unfortunately, there never exists a unique global optimum. – There are actually several different sources of non-uniqueness.
- To understand these, we'll need idea of "span" from linear algebra.
	- This also helps explain the geometry of PCA.
	- We'll also see that some global optima may be better than others.

• Consider a single vector  $w_1$  (k=1).

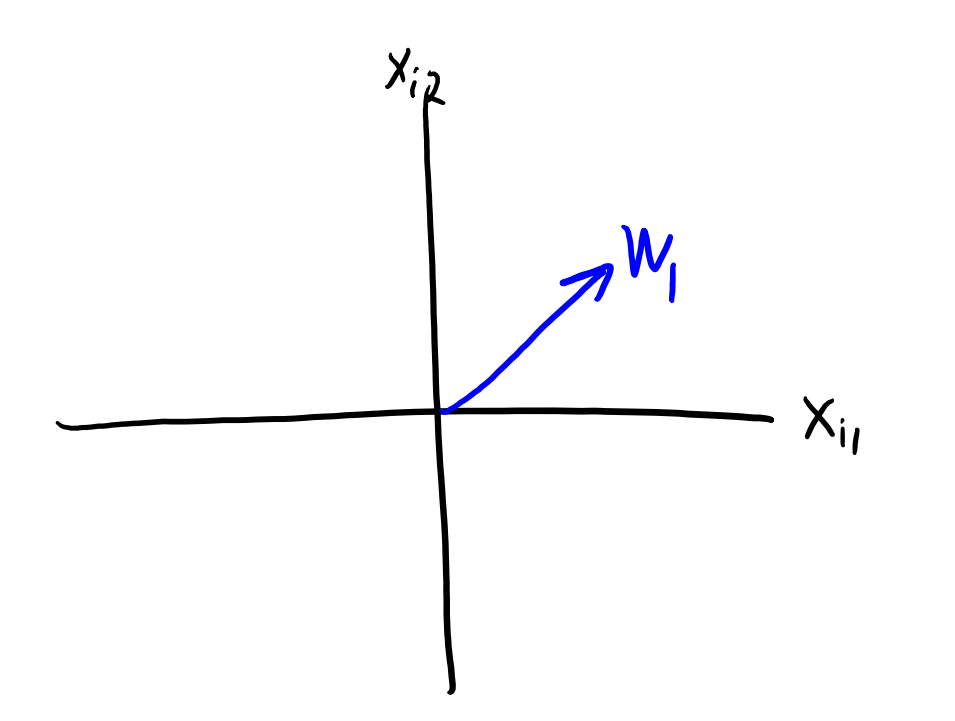

- Consider a single vector  $w_1$  (k=1).
- The span( $w_1$ ) is all vectors of the form  $z_jw_1$  for a scalar  $z_j$ .

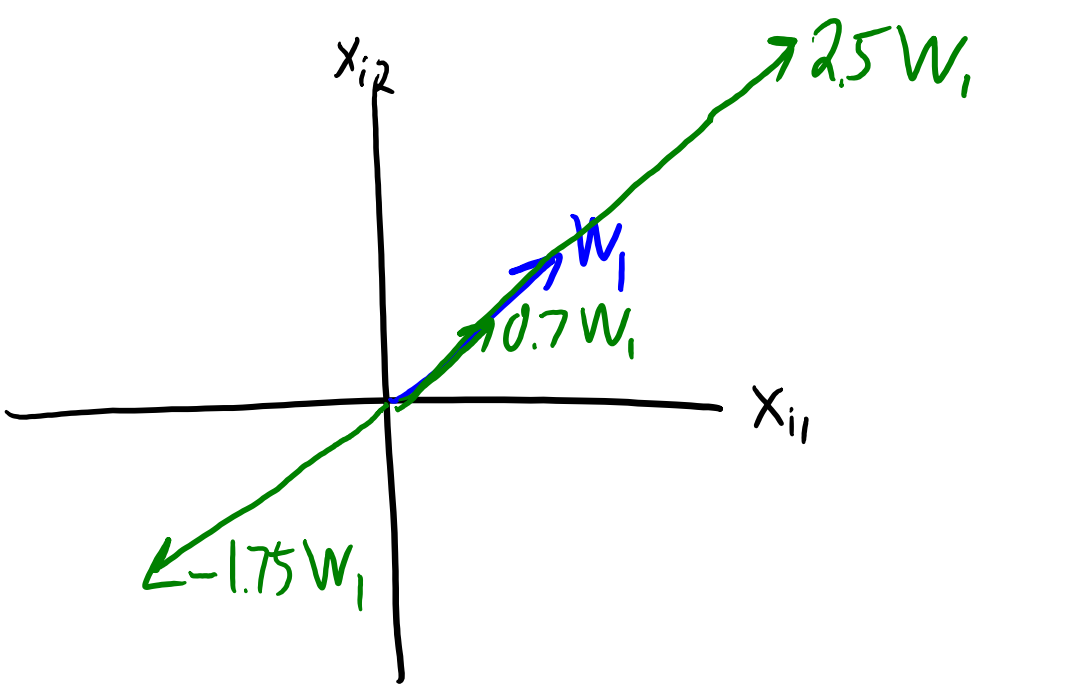

- Consider a single vector  $w_1$  (k=1).
- The span( $w_1$ ) is all vectors of the form  $z_iw_1$  for a scalar  $z_i$ .

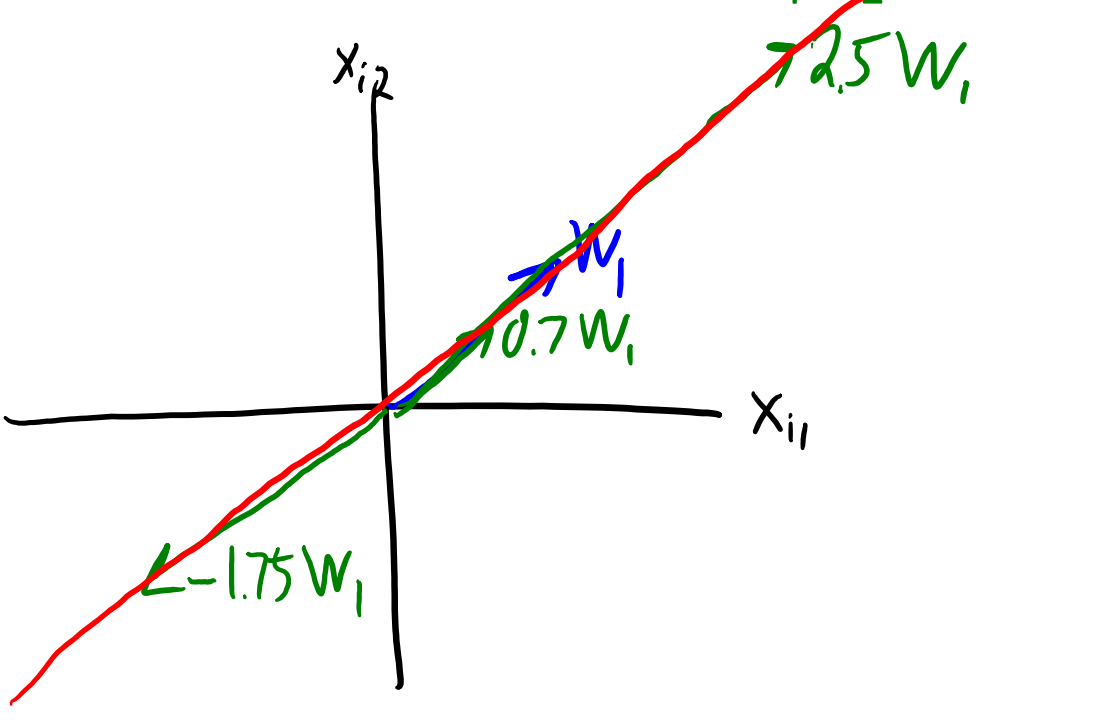

• If  $w_1 \neq 0$ , this forms a line.

- But note that the "span" of many different vectors gives same line.
	- Mathematically:  $\alpha w_1$  defines the same line as  $w_1$  for any scalar  $\alpha \neq 0$ .

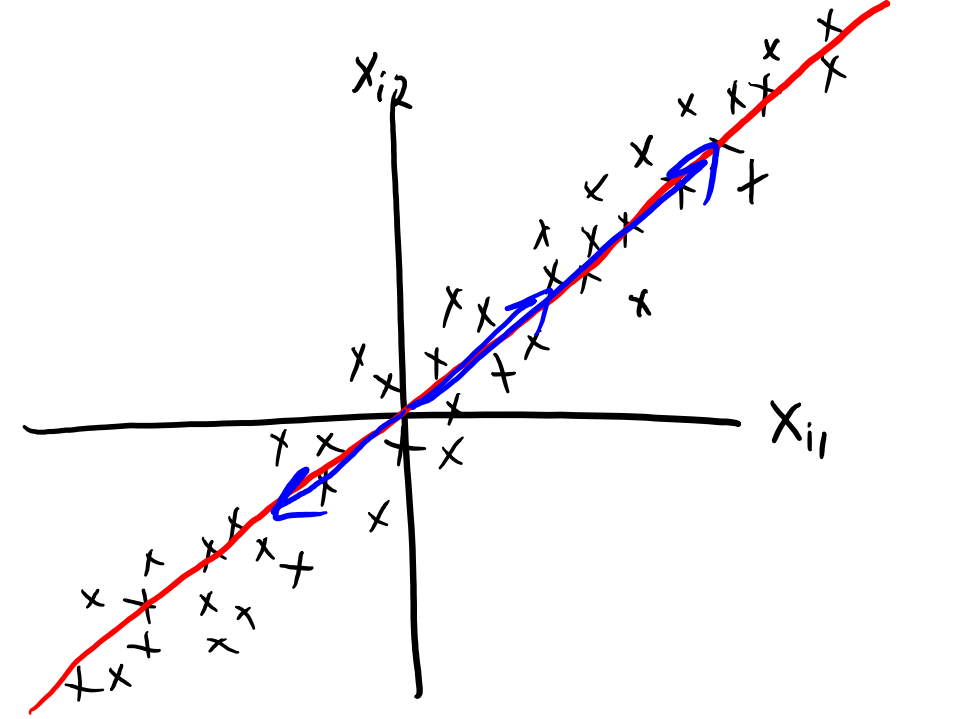

– PCA solution can only be defined up to scalar multiplication.

• If (W,Z) is a solution, then  $(\alpha W,(1/\alpha)Z)$  is also a solution.  $||(\alpha W)(\frac{1}{\alpha}Z)-\chi||_{F}^{2}=||WZ-\chi||_{F}^{2}$ 

• Consider two vector  $w_1$  and  $w_2$  (k=2).

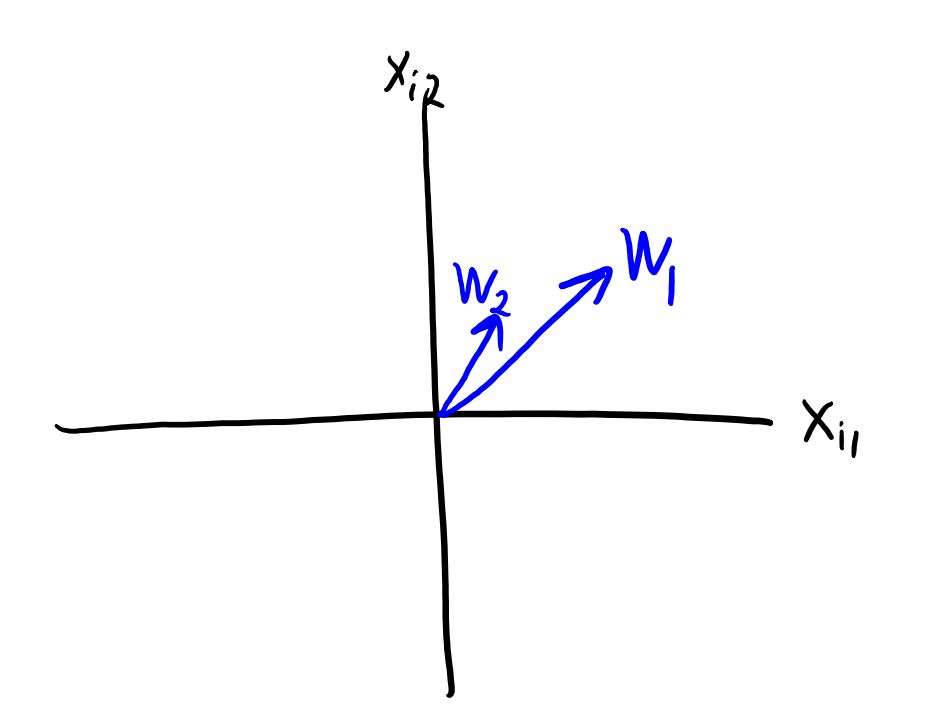

- Consider two vector  $w_1$  and  $w_2$  (k=2).
	- The span( $w_1, w_2$ ) is all vectors of form  $z_{i1}w_1 + z_{i2}w_2$  for a scalars  $z_{i1}$  and  $z_{i2}$ .

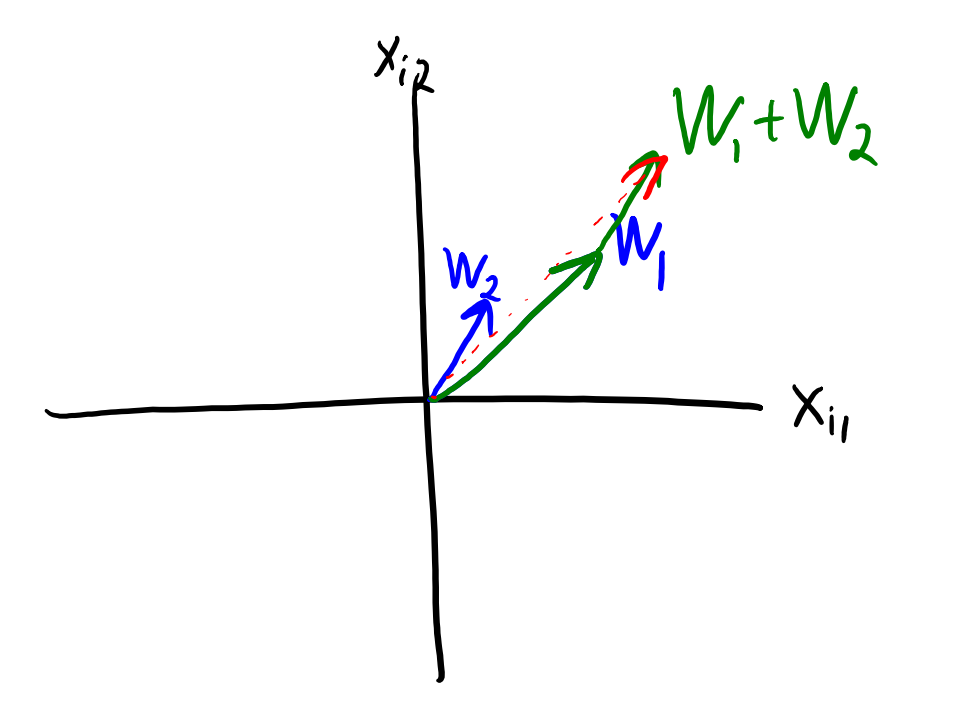

- Consider two vector  $w_1$  and  $w_2$  (k=2).
	- The span( $w_1, w_2$ ) is all vectors of form  $z_{i1}w_1 + z_{i2}w_2$  for a scalars  $z_{i1}$  and  $z_{i2}$ .

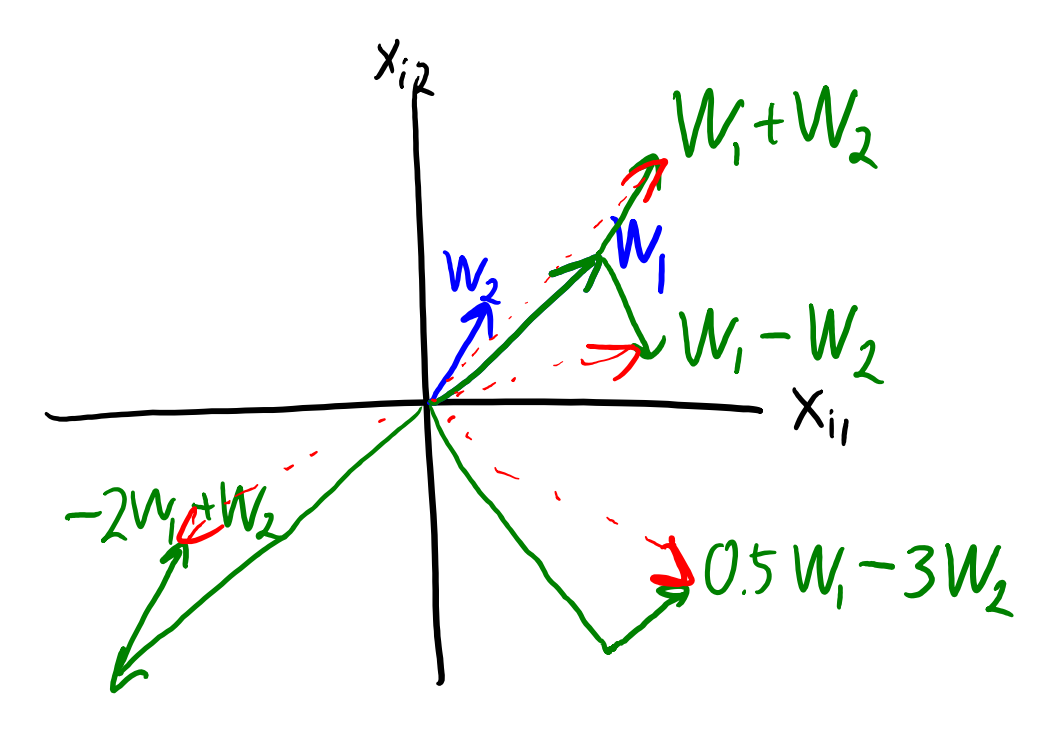

- Consider two vector  $w_1$  and  $w_2$  (k=2).
	- The span( $w_1, w_2$ ) is all vectors of form  $z_{i1}w_1 + z_{i2}w_2$  for a scalars  $z_{i1}$  and  $z_{i2}$ .

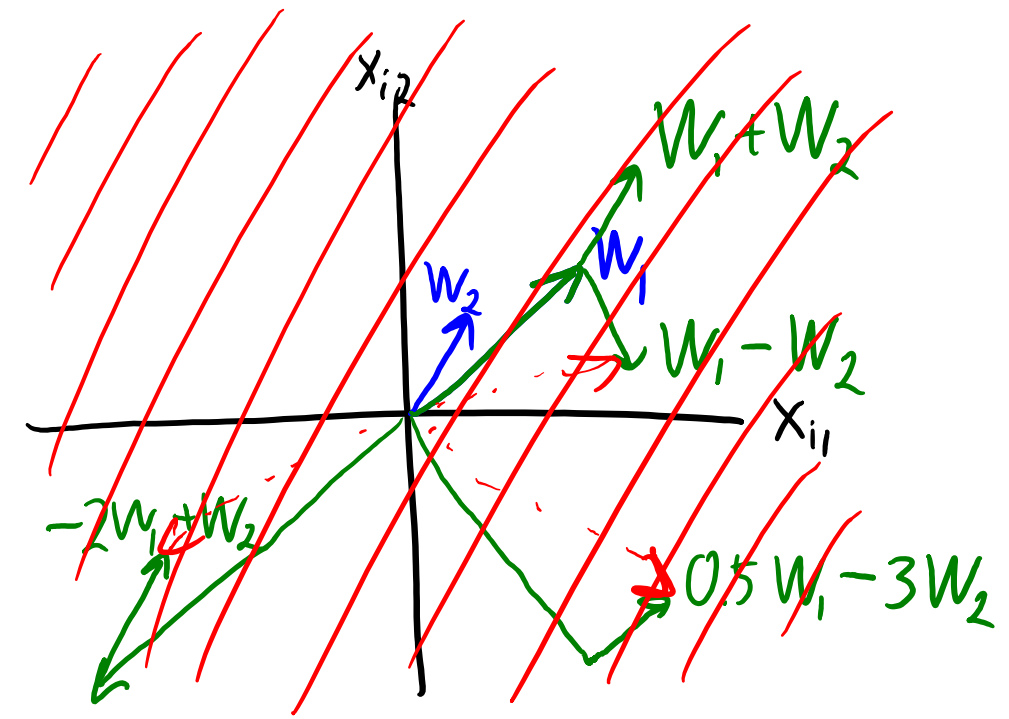

– For most non-zero 2d vectors, span( $w_1, w_2$ ) is a plane.

• In the case of two vectors in  $R^2$ , the plane will be \*all\* of  $R^2$ .

- Consider two vector  $w_1$  and  $w_2$  (k=2).
	- The span( $w_1, w_2$ ) is all vectors of form  $z_{i1}w_1 + z_{i2}w_2$  for a scalars  $z_{i1}$  and  $z_{i2}$ .

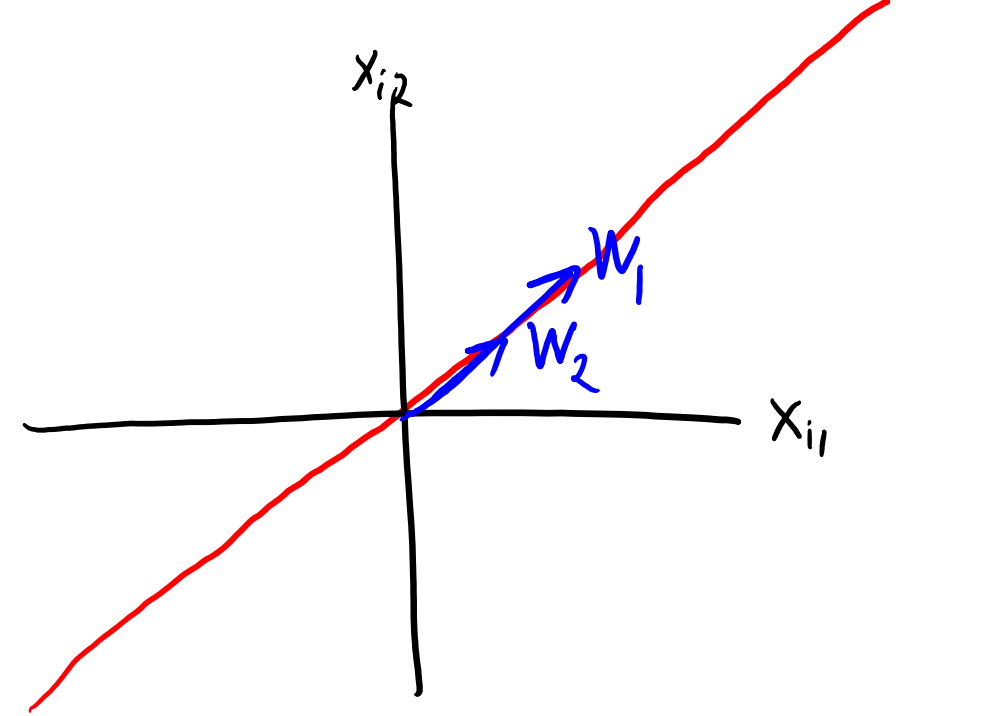

- For most non-zero 2d vectors, span( $w_1,w_2$ ) is plane.
	- Exception is if  $w_2$  is in span of  $w_1$  ("collinear"), then span( $w_1, w_2$ ) is just a line.

- Consider two vector  $w_1$  and  $w_2$  (k=2).
	- The span( $w_1, w_2$ ) is all vectors of form  $z_{i1}w_1 + z_{i2}w_2$  for a scalars  $z_{i1}$  and  $z_{i2}$ .

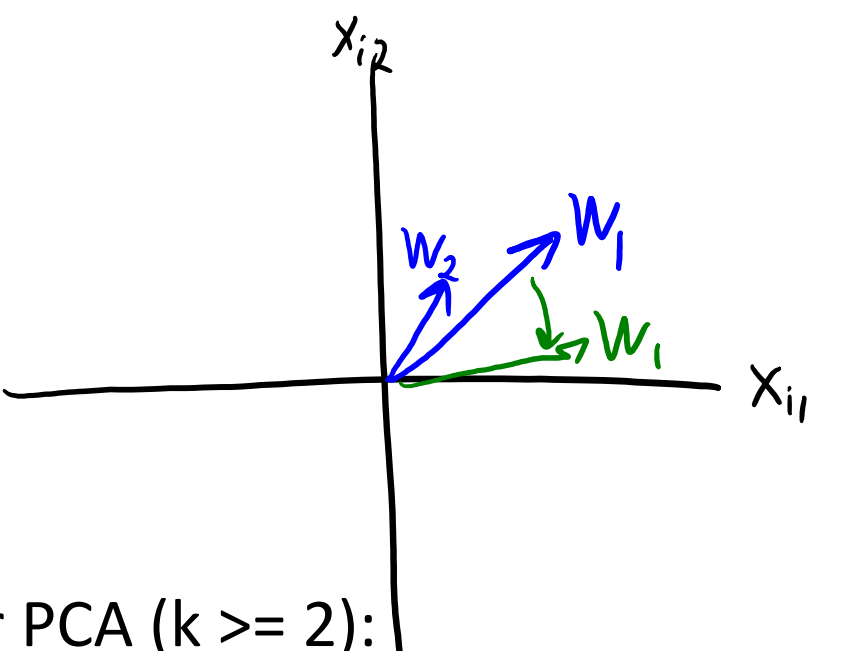

- New issues for PCA ( $k \ge 2$ ):
	- We have label switching: span( $w_1, w_2$ ) = span( $w_2, w_1$ ).
	- We can rotate factors within the plane (if not rotated to be collinear).

• 2 tricks to make vectors defining a plane "more unique":

- Normalization: enforce that  $||w_1|| = 1$  and  $||w_2|| = 1$ .

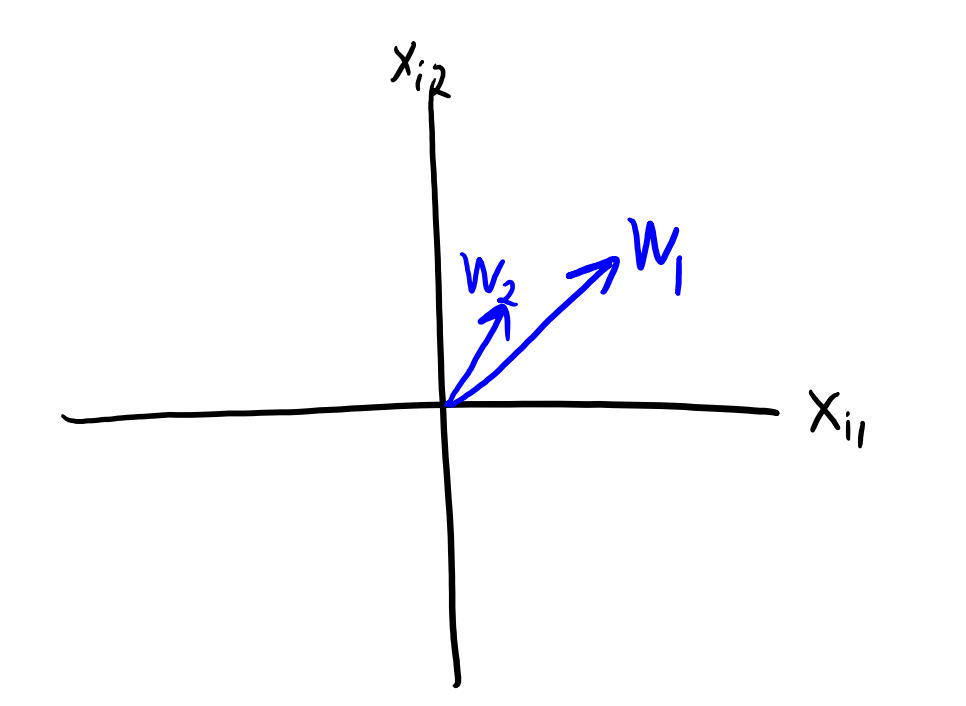

• 2 tricks to make vectors defining a plane "more unique":

- Normalization: enforce that  $||w_1|| = 1$  and  $||w_2|| = 1$ .

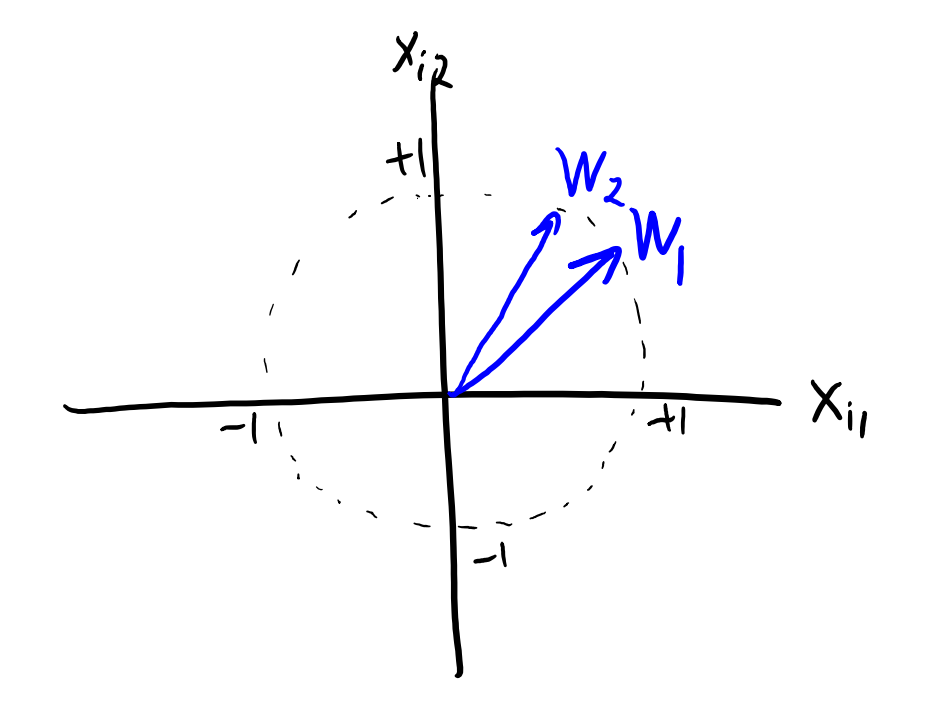

- 2 tricks to make vectors defining a plane "more unique":
	- Normalization: enforce that  $||w_1|| = 1$  and  $||w_2|| = 1$ .
	- Orthogonality: enforce that  $w_1^Tw_2 = 0$  ("perpendicular").

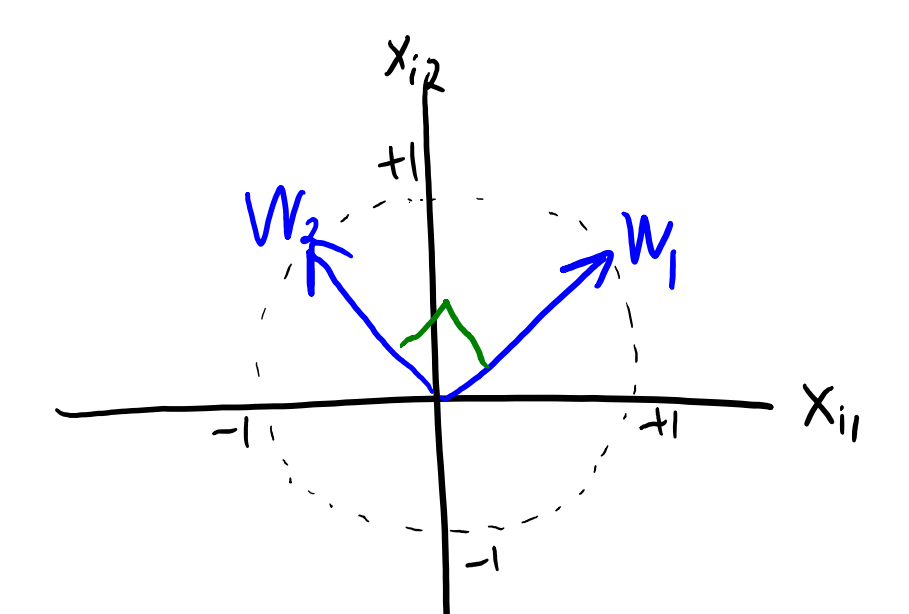

- Now I can't grow/shrink vectors (though I can still reflect).
- Now I can't rotate one vector (but I can still rotate \*both\*).

# Digression: PCA only makes sense for  $k \le d$

• Remember our clustering dataset with 4 clusters:

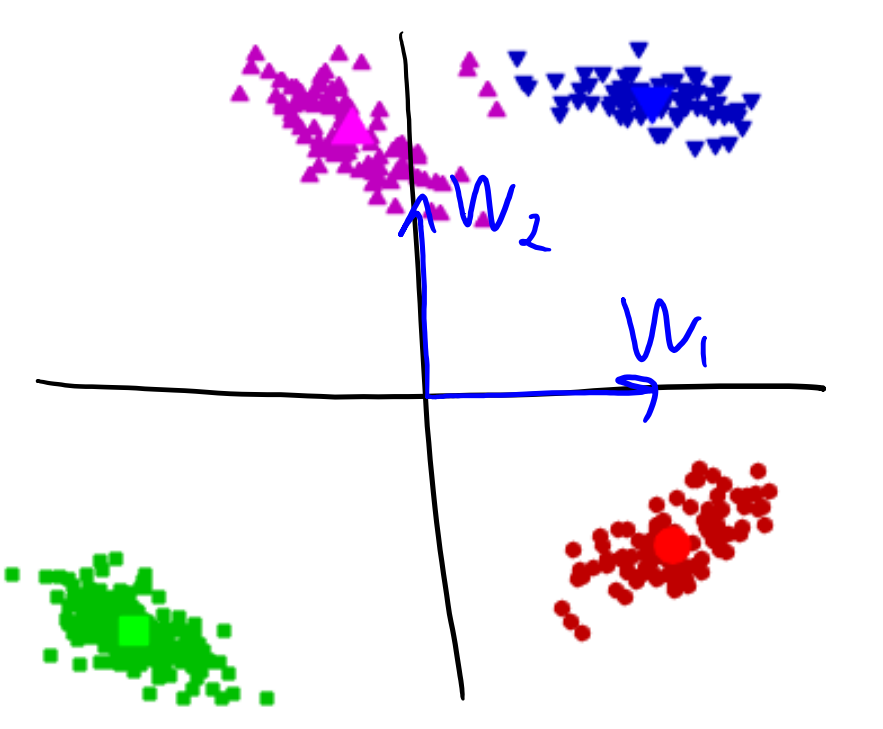

- It doesn't make sense to use PCA with k=4 on this dataset.
	- We only need two vectors [1 0] and [0 1] to exactly represent all 2d points.
		- With k=2, I could set Z=X and W=I to get X=ZW exactly.

# Span in Higher Dimensions

- In higher-dimensional spaces:
	- $-$  Span of 1 non-zero vector  $w_1$  is a line.
	- Span of 2 non-zero vectors  $w_1$  and  $w_2$  is a plane (if not collinear).
		- Can be visualized as a 2D plot.

– …

– Span of 3 non-zeros vectors  $\{w_1, w_2, w_3\}$  is a 3d space (if not "coplanar").

- This is how the W matrix in PCA defines lines, planes, spaces, etc.
	- Each time we increase 'k', we add an extra "dimension" to the "subspace".

# Making PCA Unique

- We've identified several reasons that optimal W is non-unique:
	- I can multiply any  $w_c$  by any non-zero  $\alpha$ .
	- $-$  I can rotate any  $w_c$  almost arbitrarily within the span.
	- $-$  I can switch any  $w_c$  with any other  $w_{c'}$ .
- PCA implementations add constraints to make solution unique:
	- Normalization: we enforce that  $||w_c|| = 1$ .
	- $-$  Orthogonality: we enforce that  $w_c^Tw_{c'} = 0$  for all  $c \neq c'.$
	- Sequential fitting: We first fit  $w_1$  ("first principal component") giving a line.
		- Then fit  $w_2$  given  $w_1$  ("second principal component") giving a plane.
		- Then we fit  $w_3$  given  $w_1$  and  $w_2$  ("third principal component") giving a space.

#### Basis, Orthogonality, Sequential Fitting

optimal solution<br>with one PC  $X_{i2}$  $X_{i,j}$ 

#### Basis, Orthogonality, Sequential Fitting

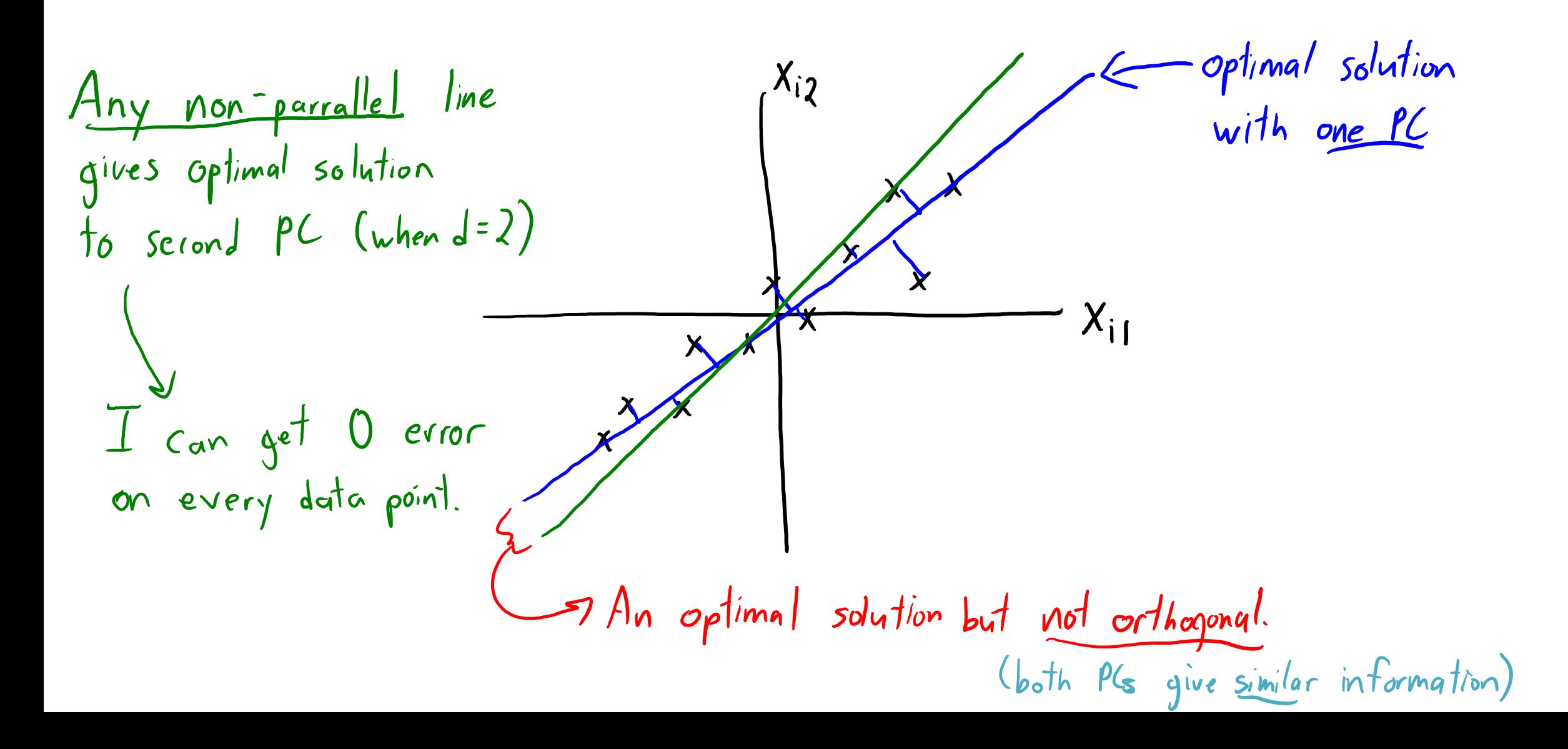

#### Basis, Orthogonality, Sequential Fitting

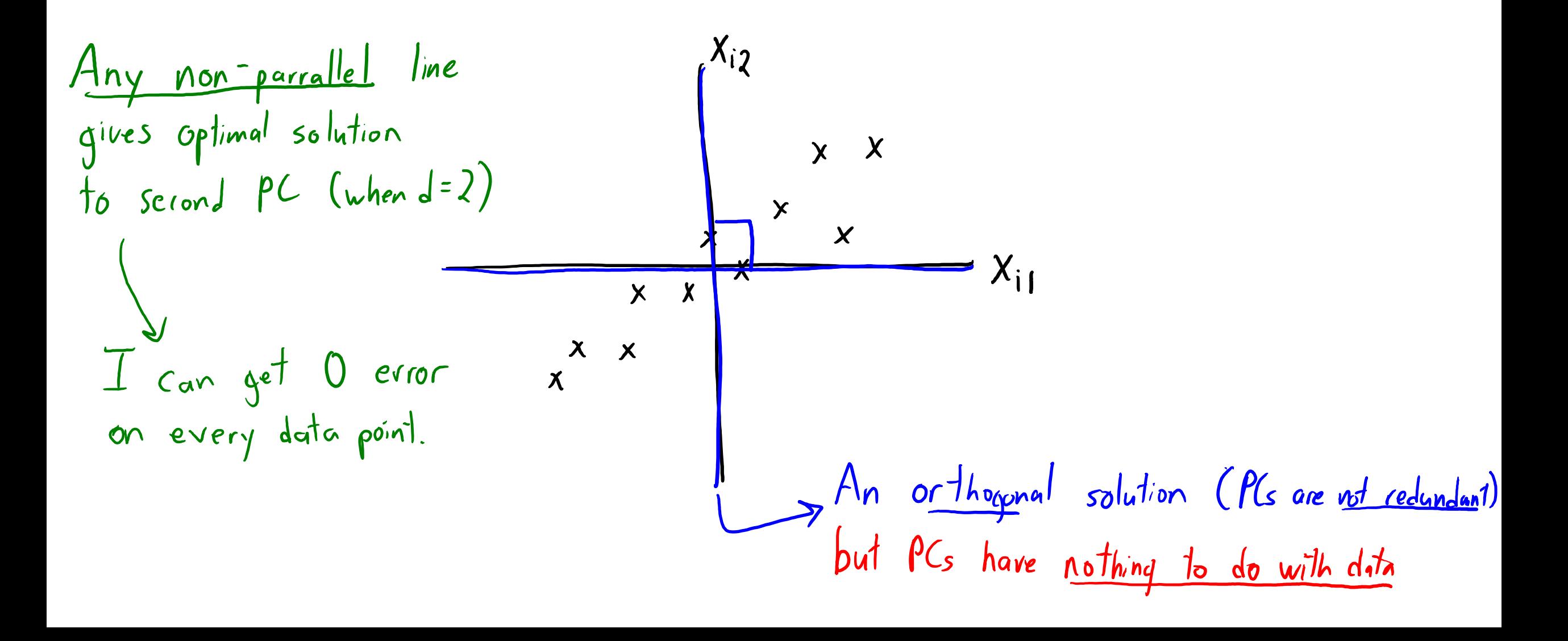

## Basis, Orthogonality, Seque

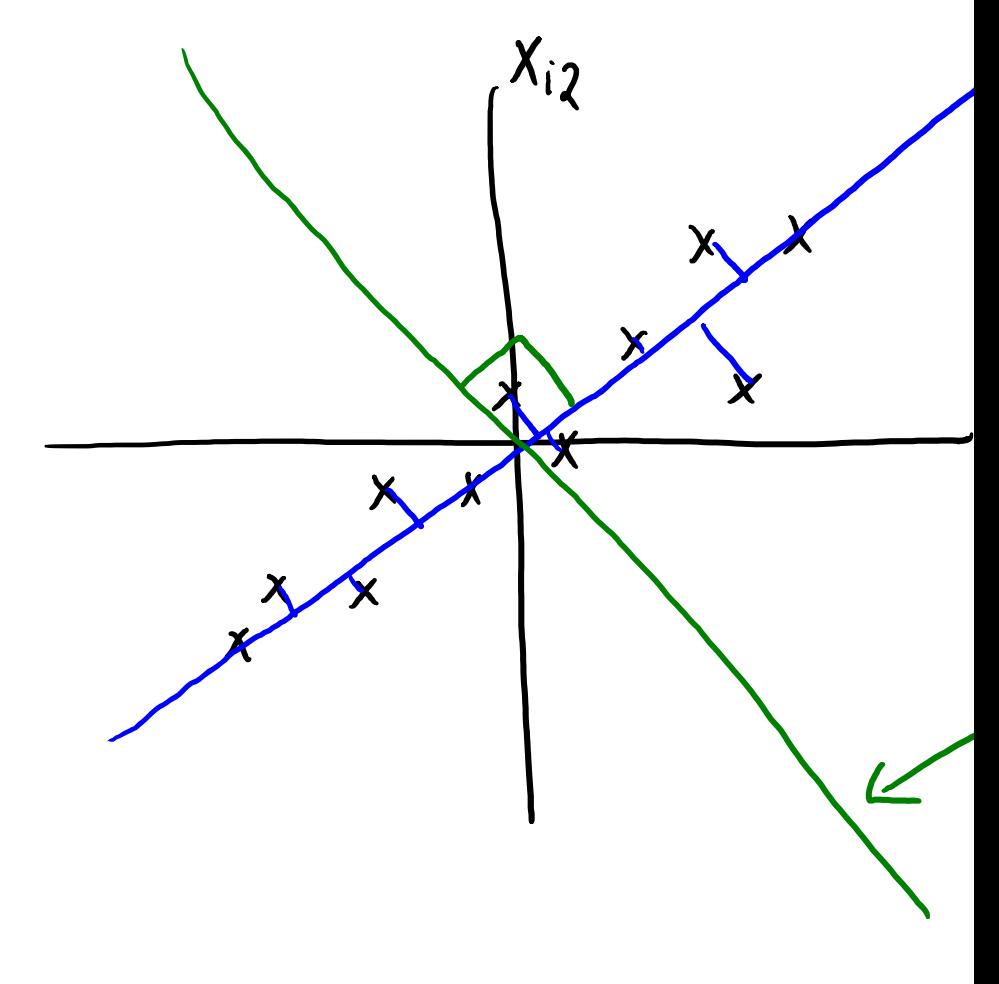

http://setosa.io/ev/principal-component-analysis

# PCA Computation: SVD

- How do we fit with normalization/orthogonality/sequential-fitting?
	- It can be done with the "singular value decomposition" (SVD).
	- Take CPSC 302.

- - $-$  mu = mean(X,1)
	- $X =$  repmat(mu,n,1)
	- $-(U,S,V) = svd(X)$
	- $-W = V[:, 1:k]'$

• 4 lines of Julia code: Computing  $\tilde{Z}$  is cheaper now:<br>  $-$  mu = mean(X,1)<br>  $-$  X -= repmat(mu,n,1)<br>  $-(U,S,V) = svd(X)$ <br>
WW<sup>T</sup>=  $\begin{bmatrix} W_V \\ -W_Z \\ W_I \end{bmatrix} \begin{bmatrix} I & I \\ W_I \end{bmatrix}$ <br>
WW<sup>T</sup>=  $\begin{bmatrix} W_V \\ -W_Z \\ W_I \end{bmatrix} \begin{bmatrix} I & I \\ W_I \end{bmatrix}$  $= \begin{bmatrix} 1 & 0 & 0 \\ 6 & 0 & 0 \\ 0 & 0 & 0 \end{bmatrix} = \underline{\mathbf{I}}$ 

# PCA Computation: SVD

- How do we fit with normalization/orthogonality/sequential-fitting?
	- It can be done with the "singular value decomposition" (SVD).
	- Take CPSC 302.

- 4 lines of Python code:
	- $-$  mu = np.mean(X,axis=0)
	- $X = mu$
	- $-$  U,s, Vh = np. linalg. svd(X)
	- $W = Vh[:k]$

• Computing Z is cheaper now:

$$
Z = X W^{T} (WW^{T})^{-1} = X W^{T}
$$
  
\n
$$
W W^{T} = \begin{bmatrix} -W_{1} - W_{2} - W_{1} W_{1} W_{2} - W_{2} W_{1} W_{2} - W_{2} W_{2} W_{2} W_{2} - W_{2} W_{2} W_{2} W_{2} - W_{2} W_{2} W_{2} - W_{2} W_{2} - W_{2} W_{2} W_{2} - W_{2} W_{2} W_{2} - W_{2} W_{2} W_{2} - W_{2} W_{2} W_{2} - W_{2} W_{2} W_{2} - W_{2} W_{2} W_{2} - W_{2} W_{2} W_{2} - W_{2} W_{2} W_{2} - W_{2} W_{2} W_{2} - W_{2} W_{2} W_{2} - W_{2} W_{2} - W_{2} W_{2} - W_{2} W_{2} - W_{2} W_{2} - W_{2} W_{2} - W_{2} W_{2} - W_{2} W_{2} - W_{2} W_{2} - W_{2} W_{2} - W_{2} W_{2} - W_{2} W_{2} - W_{2
$$

# Summary

- PCA objective:
	- Minimizes squared error between elements of X and elements of ZW.
- Choosing 'k':
	- We can choose 'k' to explain "percentage of variance" in the data.
- PCA non-uniqueness:
	- Due to scaling, rotation, and label switching.
- Orthogonal basis and sequential fitting of PCs (via SVD):
	- Leads to non-redundant PCs with unique directions.
- Next time: cancer signatures and NBA shot charts.

# Making PCA Unique

- PCA implementations add constraints to make solution unique:
	- Normalization: we enforce that  $||w_c|| = 1$ .
	- $-$  Orthogonality: we enforce that  $w_c^Tw_{c'} = 0$  for all  $c \neq c'.$
	- $-$  Sequential fitting: We first fit w<sub>1</sub> ("first principal component") giving a line.
		- Then fit  $w_2$  given  $w_1$  ("second principal component") giving a plane.
		- Then we fit  $w_3$  given  $w_1$  and  $w_2$  ("third principal component") giving a space.
		- …
- Even with all this, the solution is only unique up to sign changes:
	- I can still replace any  $w_c$  by  $-w_c$ :
		- $-w_c$  is normalized, is orthogonal to the other  $w_{c'}$ , and spans the same space.
	- $-$  Possible fix: require that first non-zero element of each  $w_c$  is positive.
	- And this is assuming you don't have repeated singular values.
		- In that case you can rotate the repeated ones within the same plane.